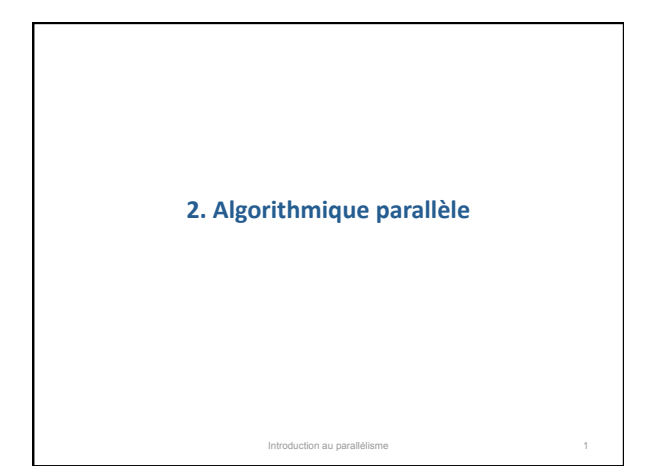

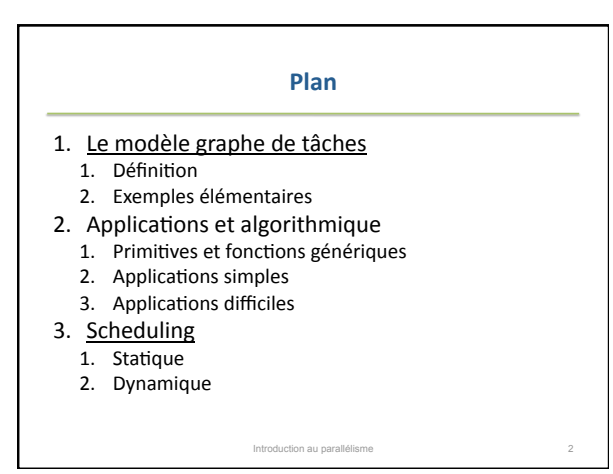

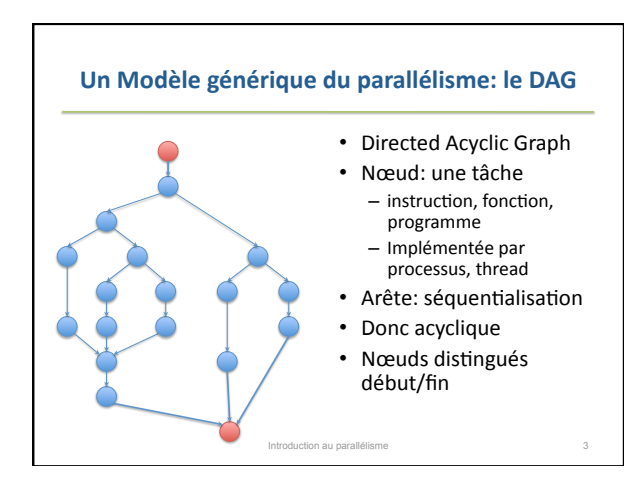

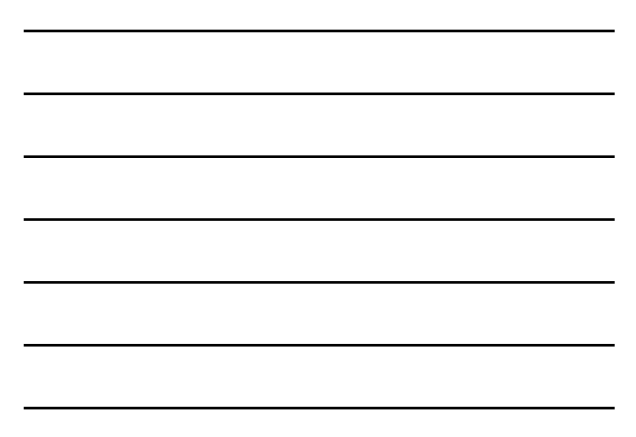

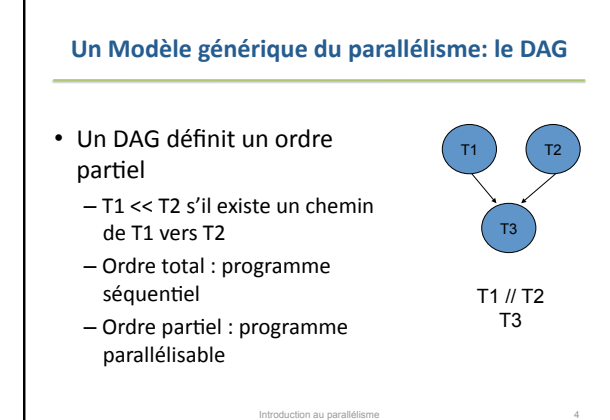

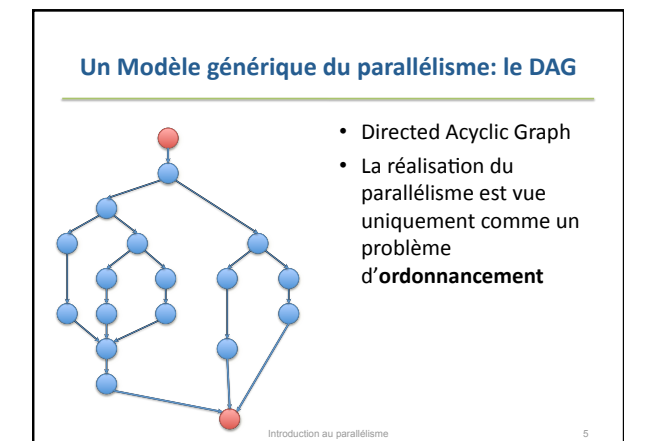

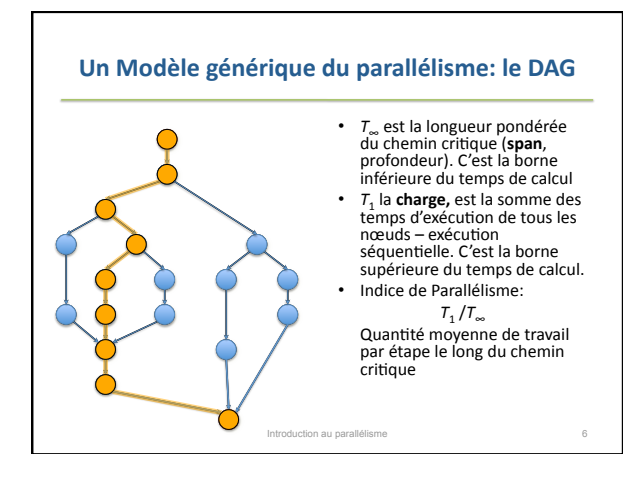

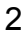

## **CILK**

Les exemples de cette partie seront donnés en CILK http://supertech.csail.mit.edu/cilk/

- Langage
adapté
à l'algorithmique
parallèle récursive
- Exécutif
- Développé
au
MIT
puis industrialisé
en
CILK++
- Nous n'utiliserons que les constructions élémentaires,
mais
il
y en
a
beaucoup
d'autres.

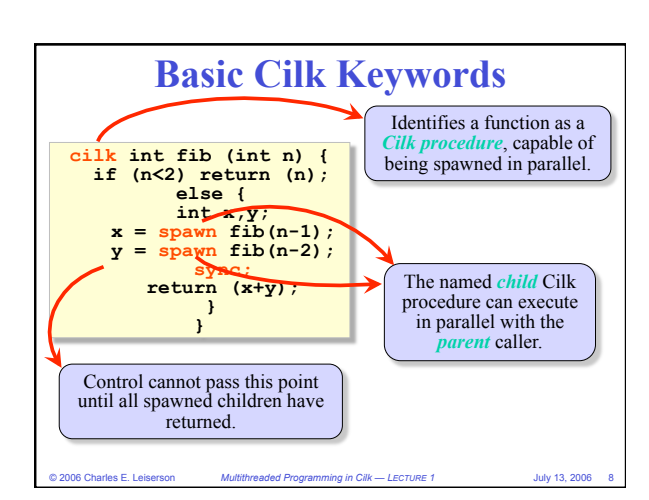

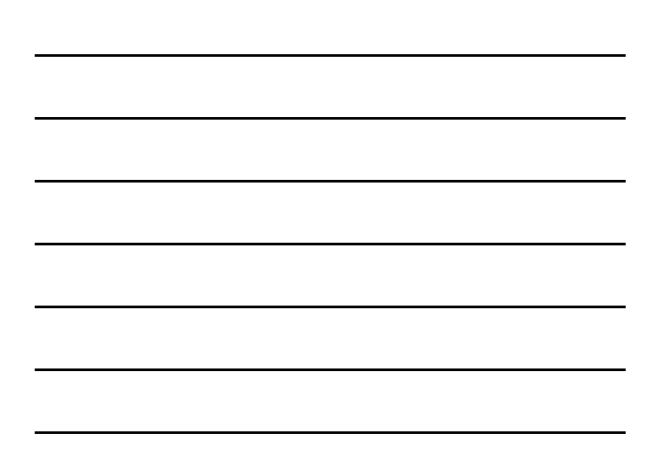

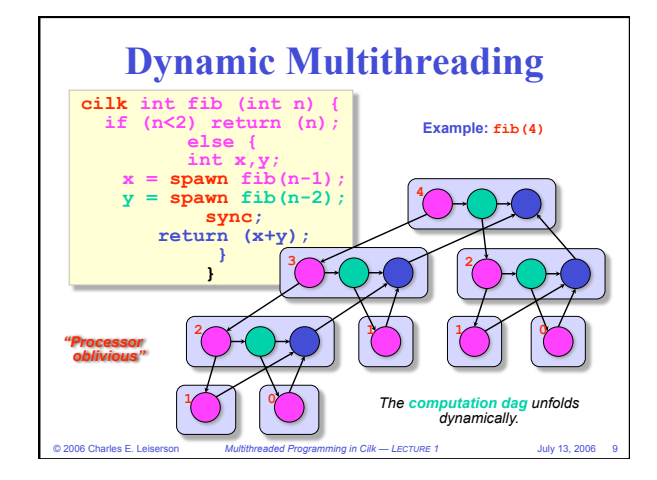

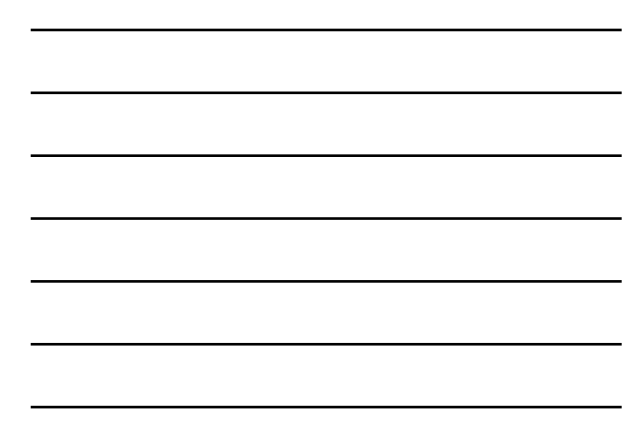

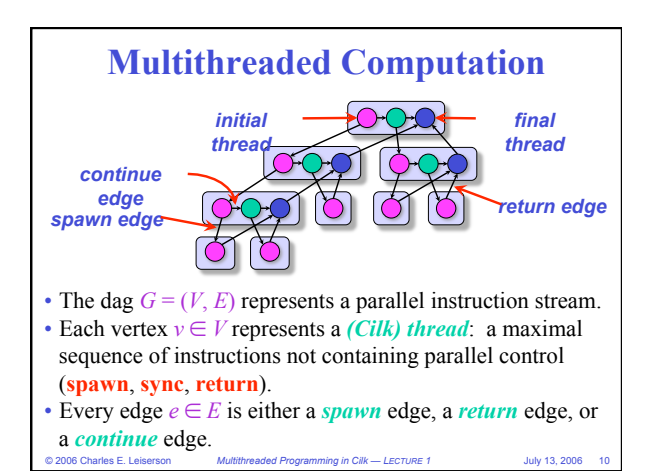

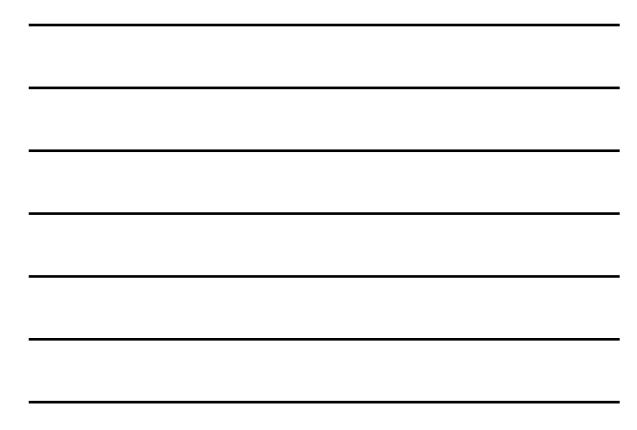

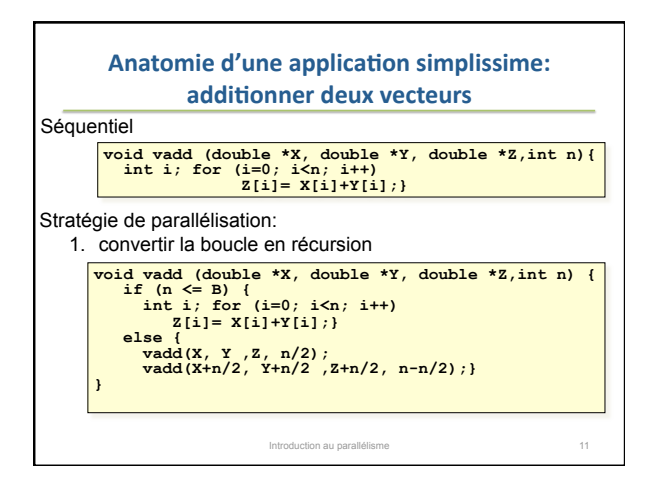

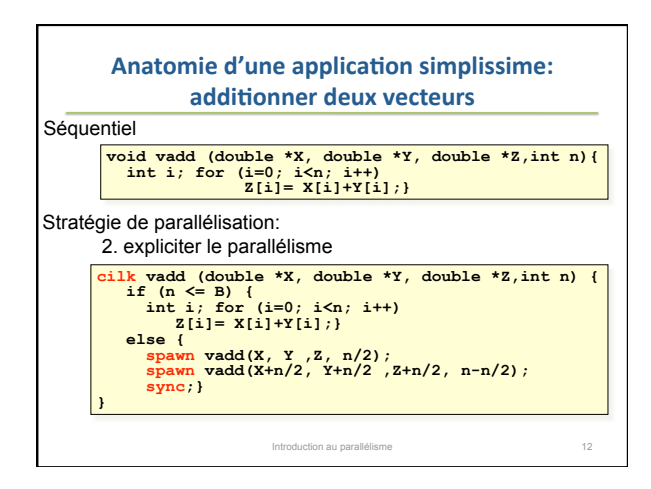

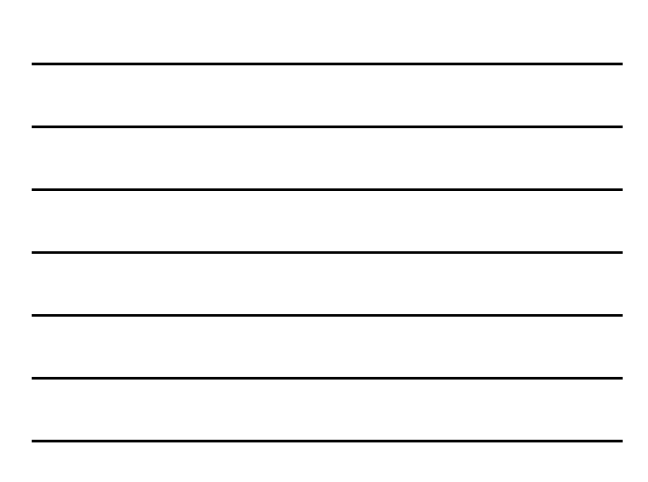

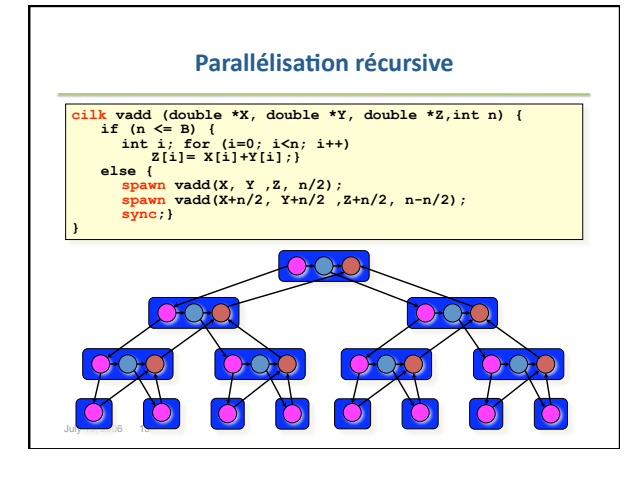

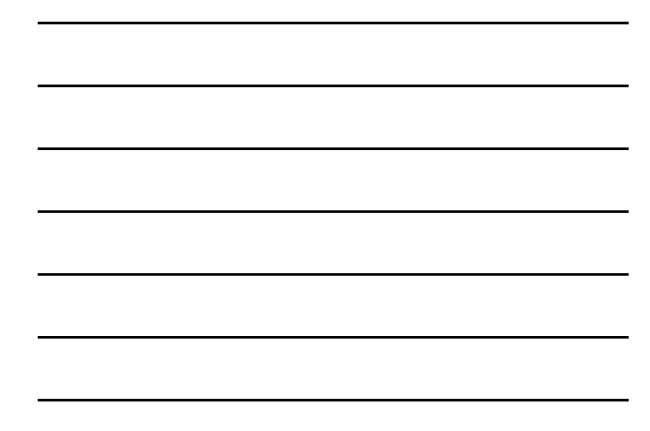

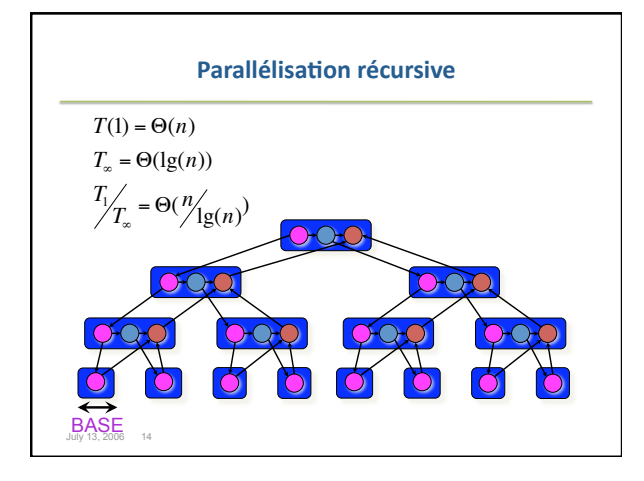

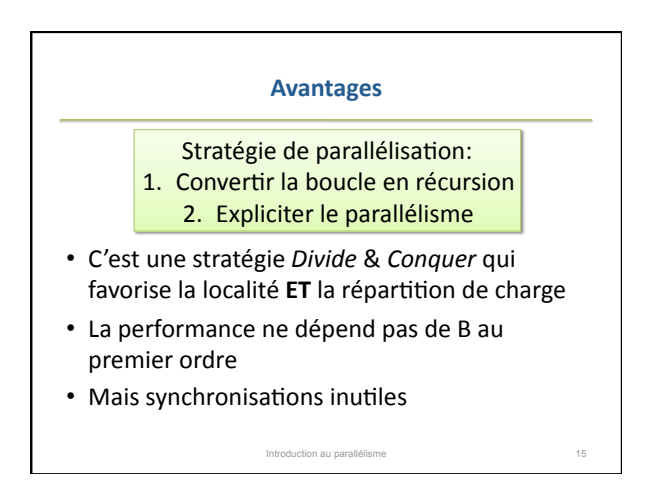

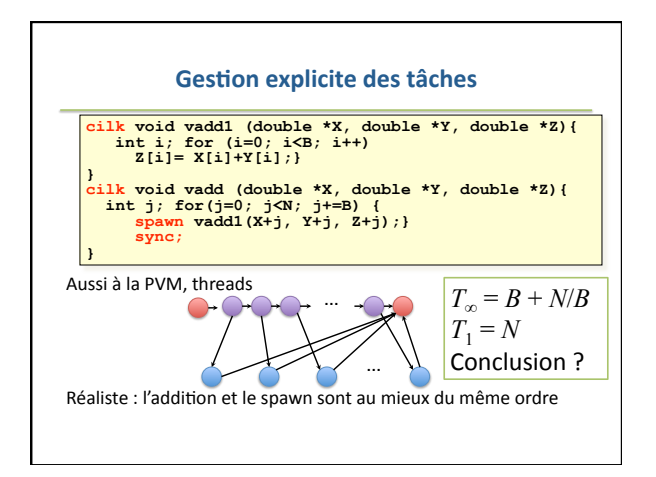

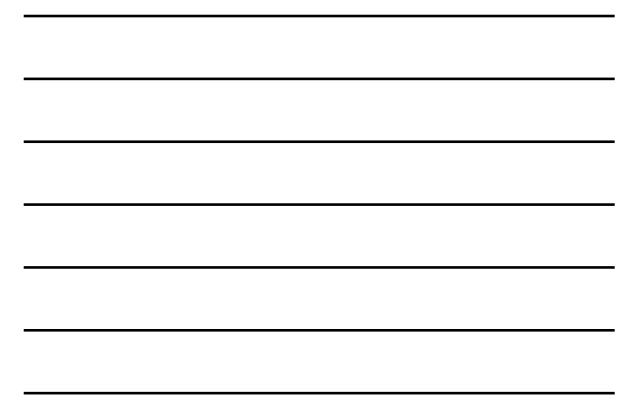

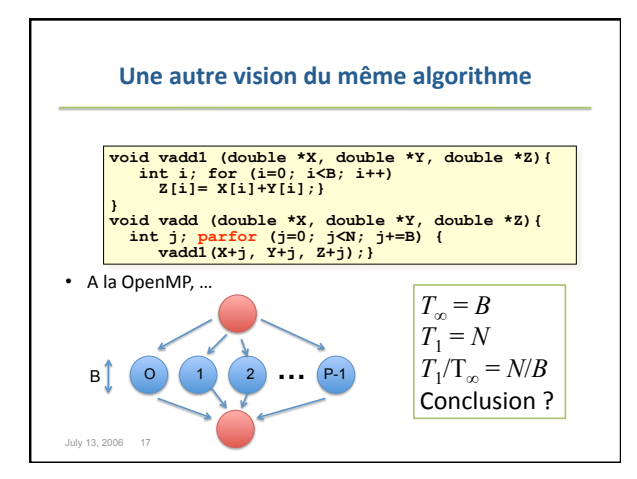

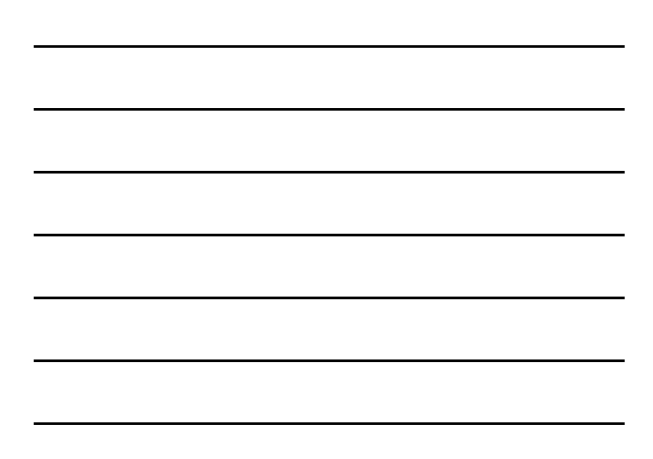

#### **Conclusion
sur
l'exemple
simplissime**

- L'approche
Divide
&
Conquer
est
la
plus
robuste
- Le
modèle
par
graphe
de
tâches
dépend
de finesse de la représentation des tâches
	- Granularité:
	degré
	de
	repliement
	du
	parallélisme maximal.
	- Réalisme: description des actions de gestion
- Le
modèle
par
graphe
de
tâches
représente
assez naturellement la programmation en EAU, mais pas
en
EAM

Introduction au parallélisme de la contraste de la contraste de la contraste de la contraste de la contraste de

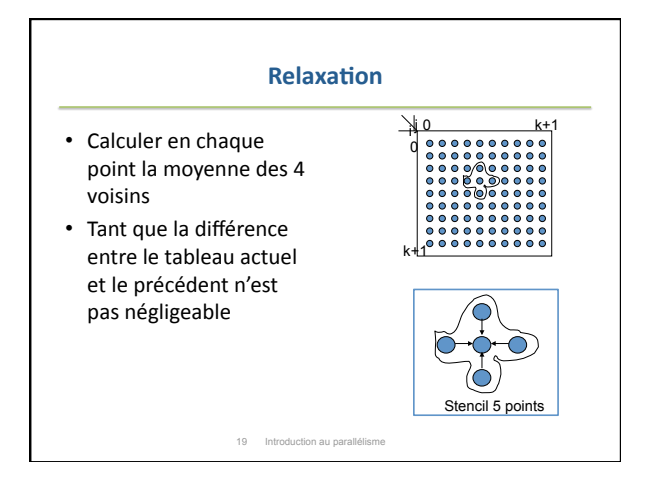

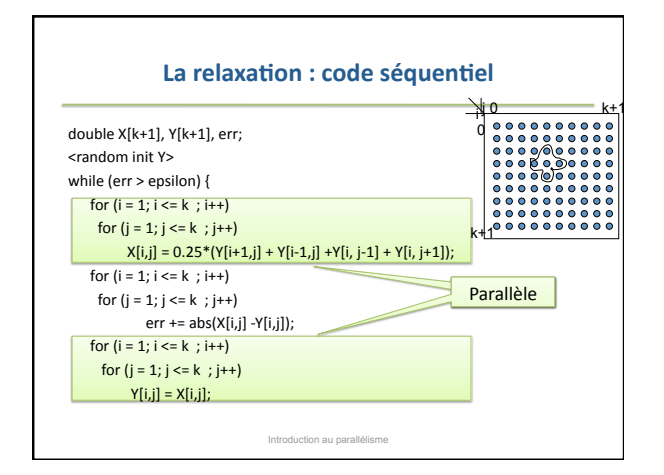

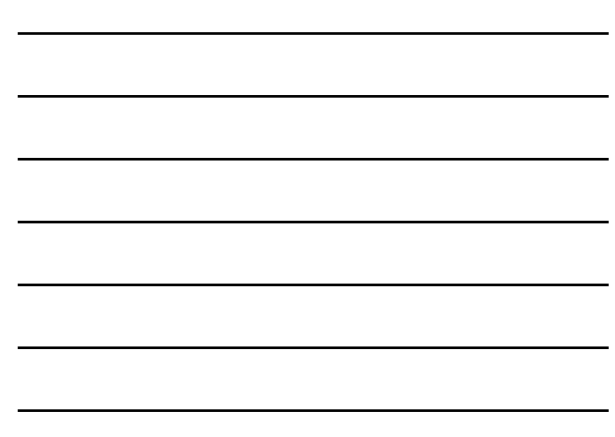

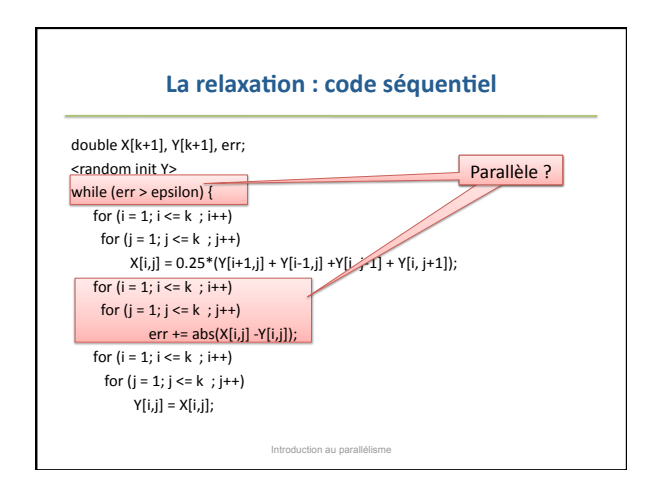

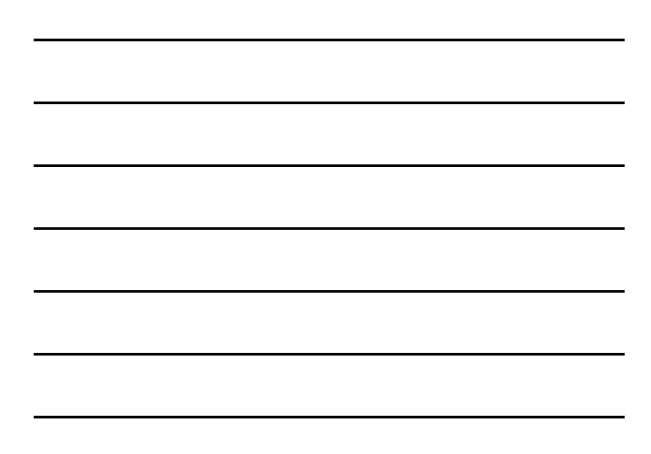

#### **Plan**

- 1. Le
modèle
graphe
de
tâches
	- 1. Définition
	- 2. Exemples
	élémentaires
- 2. Applications et algorithmique
	- 1. Primitives et fonctions génériques
	- 2. Applications simples 3. Applications difficiles
- 3. Scheduling
	-
	- 1. Statique
	- 2. Dynamique

#### **Primitives**

Introduction au parallélisme **1996** au 22 metatre de la 22 metatre 22

Introduction au parallélisme et a contracte de la contracte de la contracte de la contracte de la contracte de

- Problème:
calculer
et
communiquer
des valeurs
conceptuellement
uniques
lorsque
	- En espace d'adressages multiples, les données sont
	distribuées
	- En
	espace
	d'adressage
	unique,
	les
	données
	sont privées
- Parallélisme
de
données

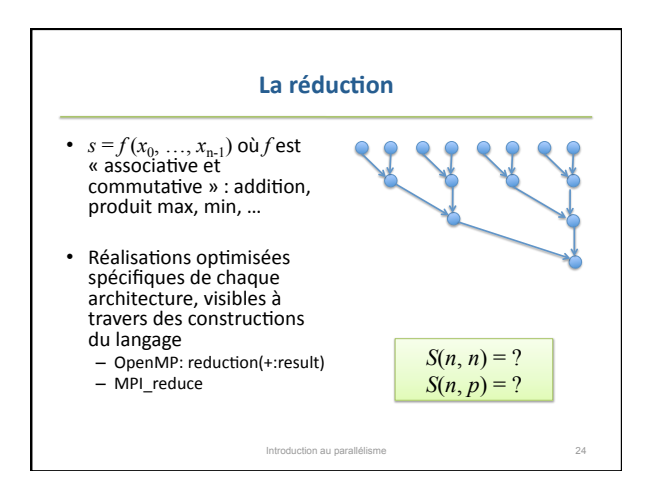

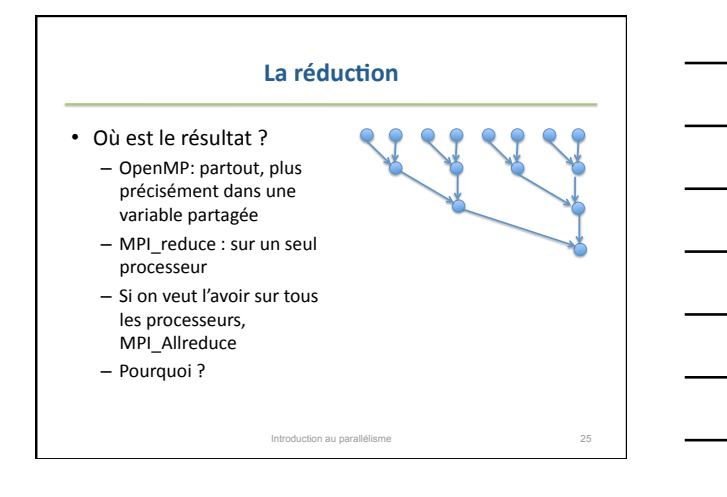

### Sémantique du parallélisme et traitement **d'erreurs**

« Notes on collective operations: The reduction functions (MPI\_Op) do not return an error value. As a result, if the functions detect an error, all they can do is either
call
MPI\_Abort
or
silently
skip
the
problem. Thus,
if
you
change
the
error handler from MPI\_ERRORS\_ARE\_FATAL to something else, for example, MPI\_ERRORS\_RETURN, then no error may be indicated.The reason
for
this is
the
performance problems in ensuring that all collective routines return
the
same error
value.
»
Manuel
MPI

Introduction au parallélisme

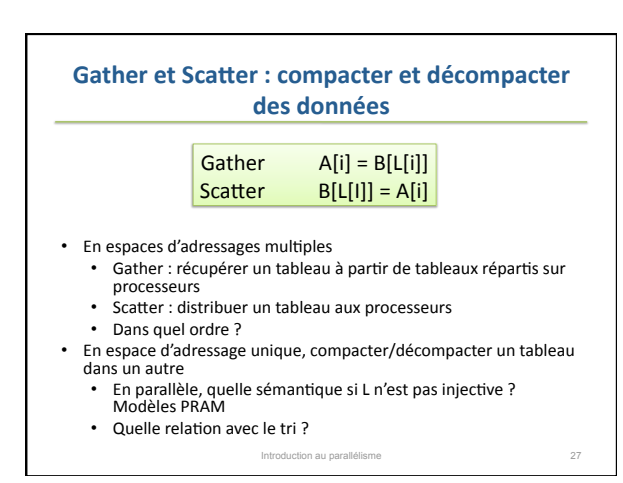

9

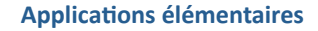

- Retour sur la relaxation
- Produit
de
matrices
- Relaxation de Gauss-Seidel – Et
remplissage
dynamique
d'un
tableau
- Merge
Sort
(en
TD)

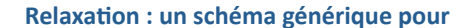

Introduction au parallélisme et a contracte de la contracte de la 28

- Résolution numérique d'EDP par méthode des éléments finis – « toute » la simulation numérique traditionnelle
- Certaines applications de traitement d'images
- En
général,
méthodes
de
point
fixe
lorsque
le voisinage
n'est
pas
trop
grand

 $F(X) = X$ Sous des conditions assez générales, l'itération

 $X_{n+1} = F(X_n)$ 

à partir de  $X_0$  arbitraire converge vers le point fixe Introduction au parallélis

**Master
Method**

Problème : résoudre

 $T(n) = aT(n/b) + f(n)$ 

Avec  $a \ge 1$ ,  $b > 1$  et  $f(n)$  asymptotiquement positive

Idée: comparer  $f(n)$  et  $n^{\log_b a}$ 

Introduction au parallélisme

10

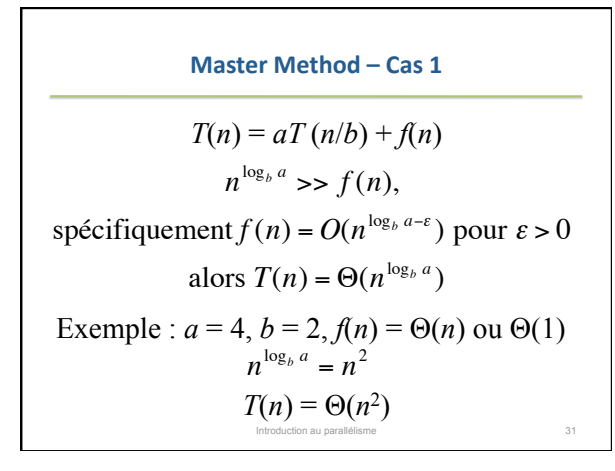

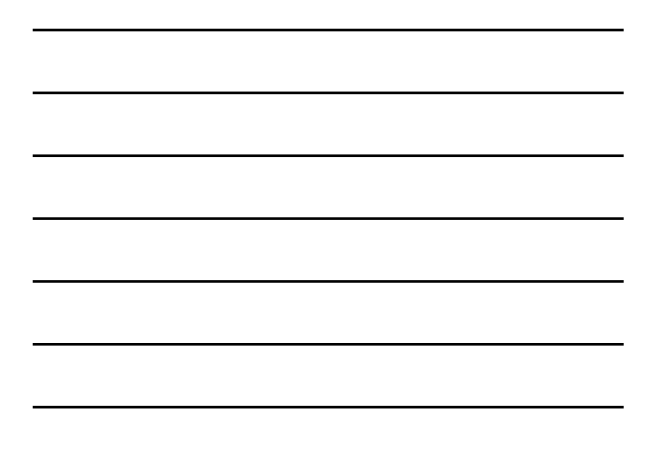

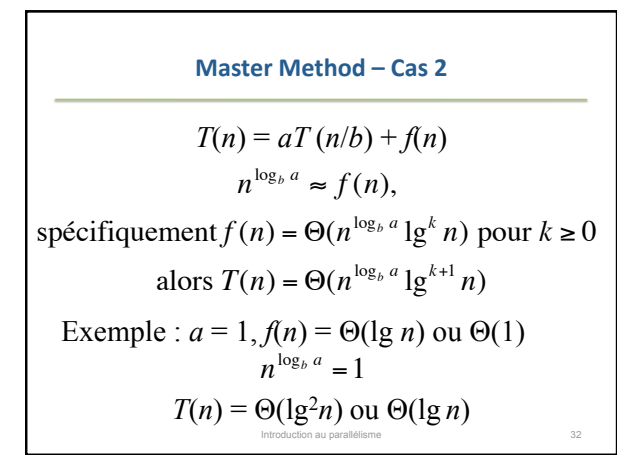

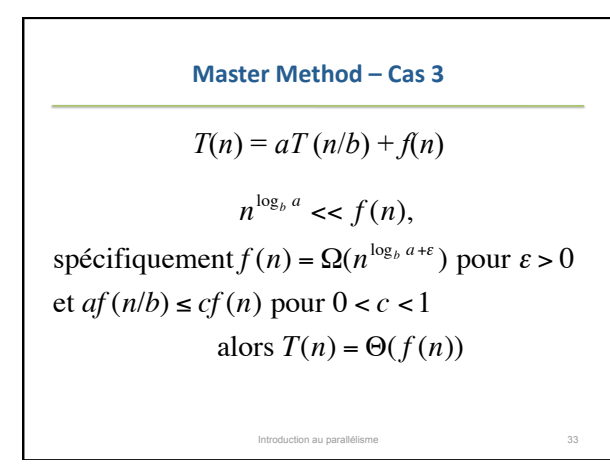

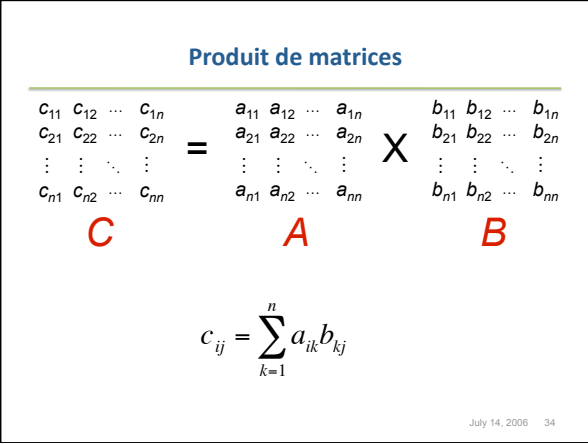

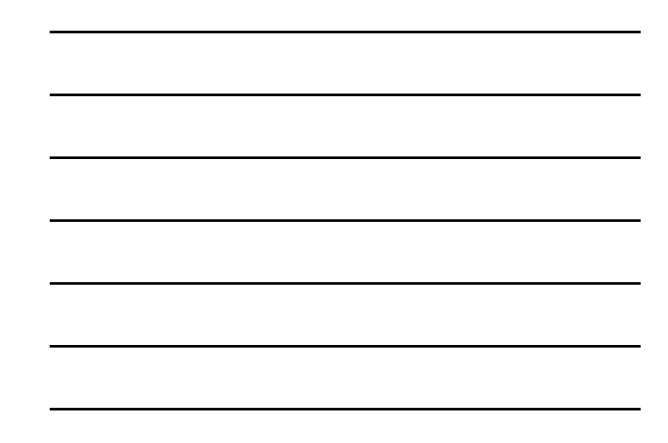

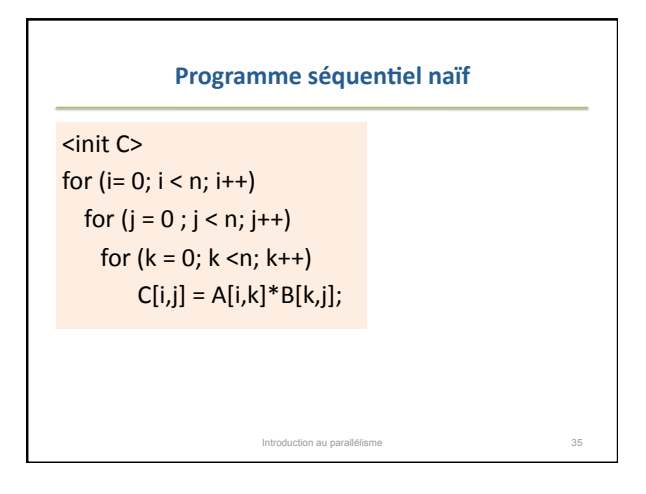

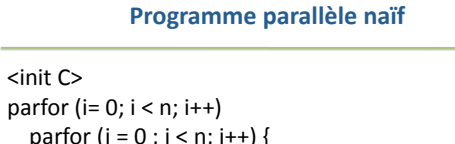

parfor (j = 0 ; j < n; j++) { parfor (k = 0; k <n; k++)  $temp[i,j,k] = A[i,k]*B[k,j];$ C[i,j]
=
Sum\_reduce
(3,
temp); } En
réalité,
temp
est
réalisé
soit
comme
une
variable privée
(EAU),
soit
comme
une
variable
locale (EAM)

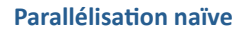

• Parallélisme
non
borné  $-$  Lancer les  $n^3$  calculs en parallèle  $-$  Lancer les  $n^2$  réductions en parallèle

> $T_1 = \Theta(n^3)$  $T_\infty = \Theta(\lg(n))$  $T_1/T_\infty = \Theta(n^3/\lg(n))$

Introduction au parallélisme 37

• MAIS
problème
de
localité

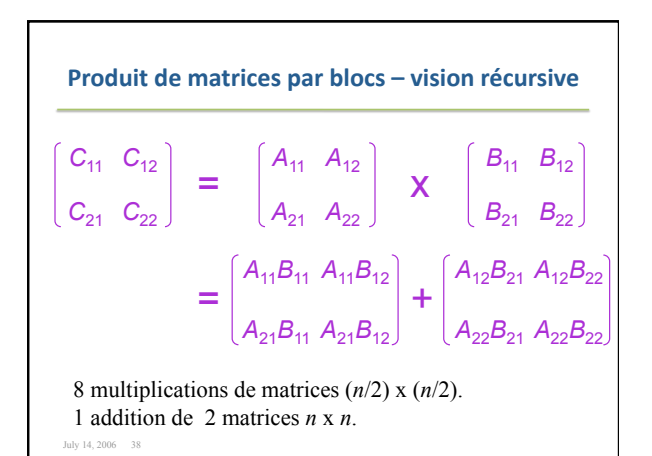

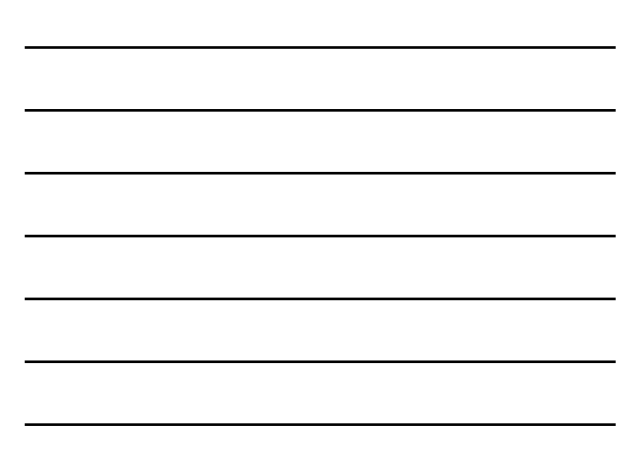

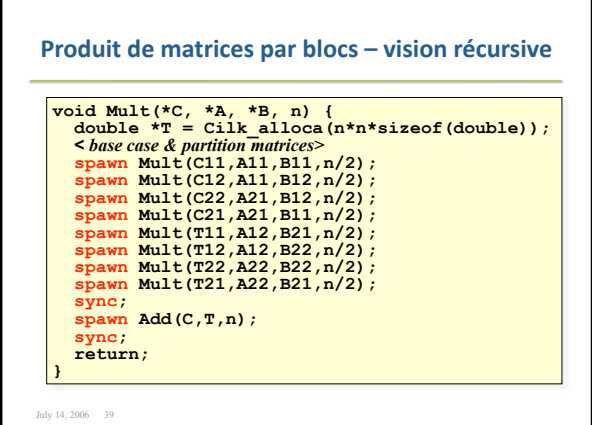

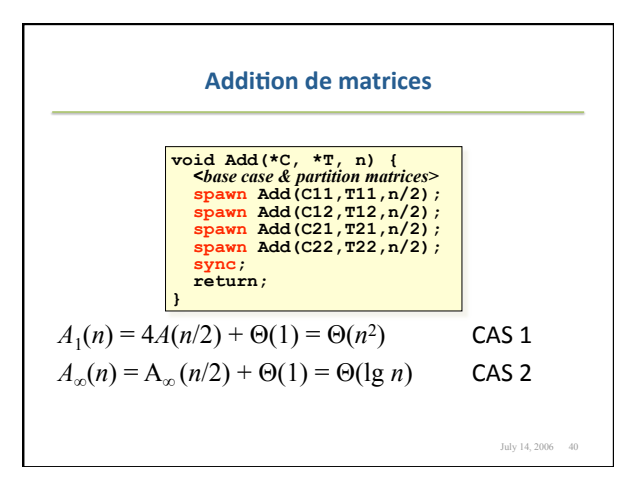

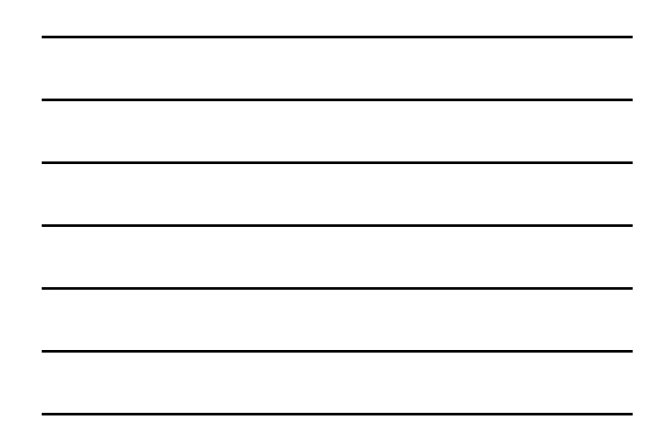

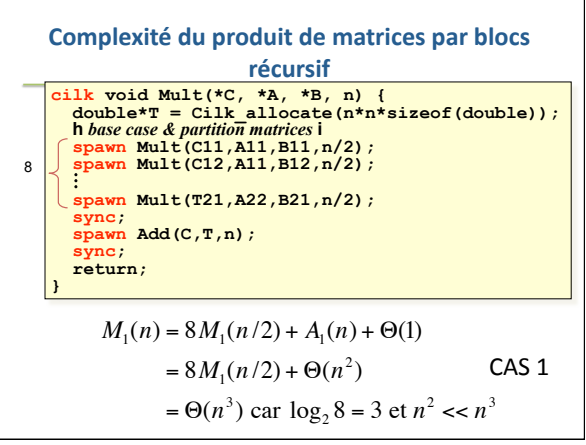

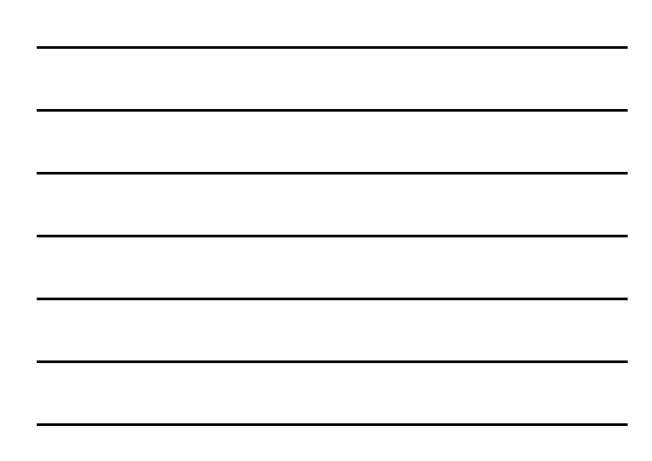

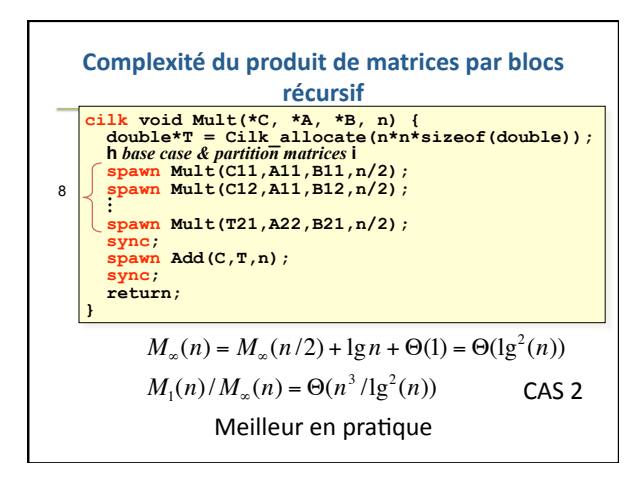

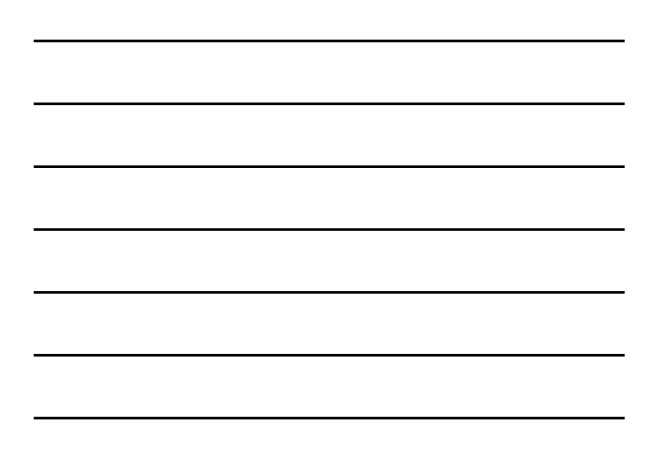

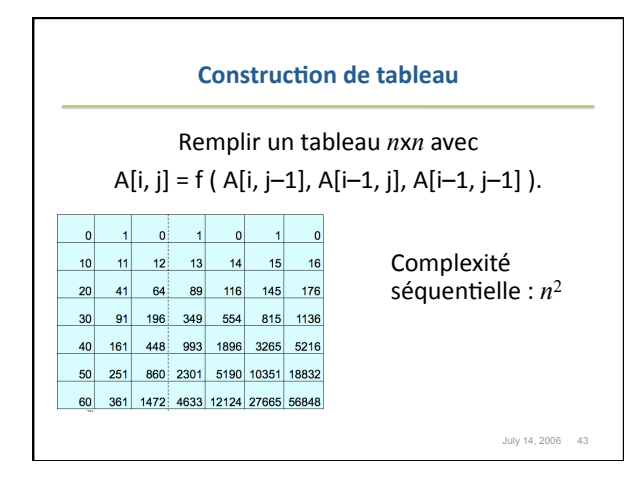

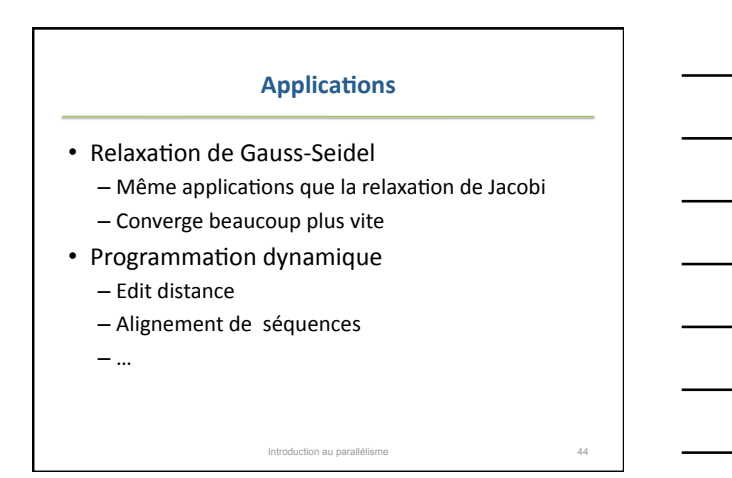

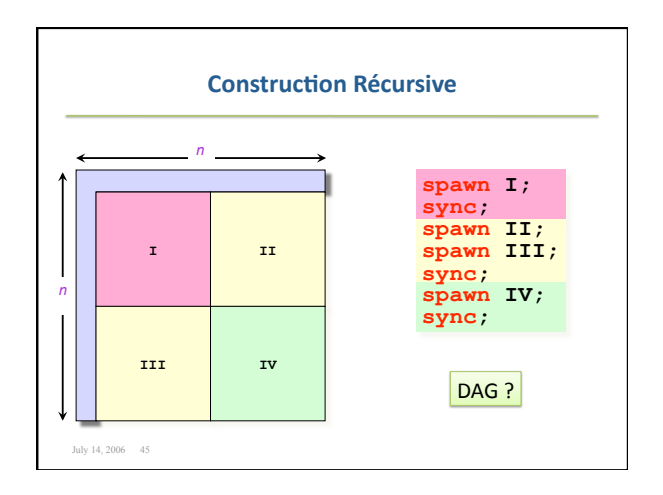

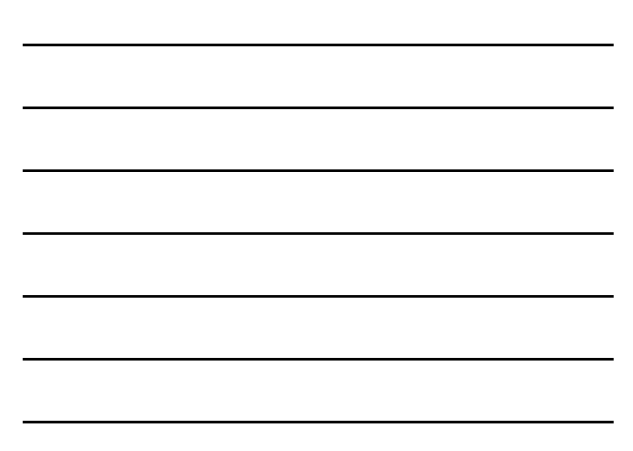

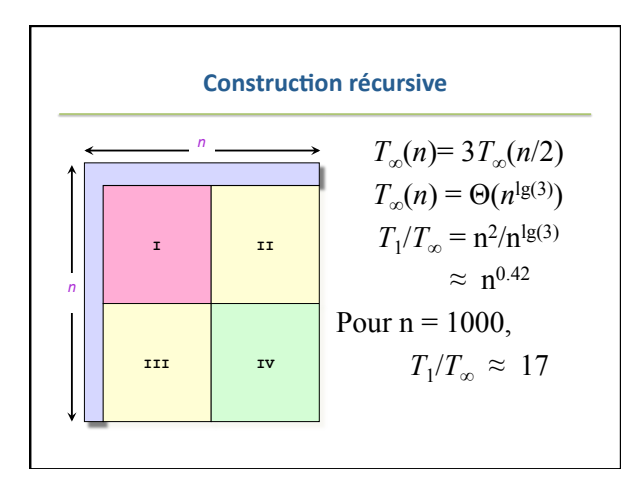

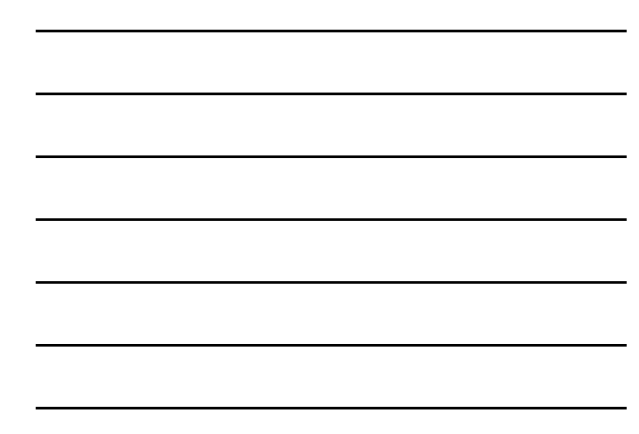

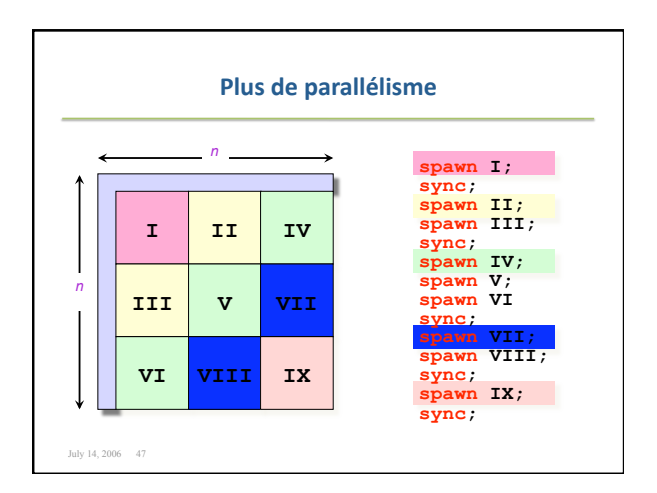

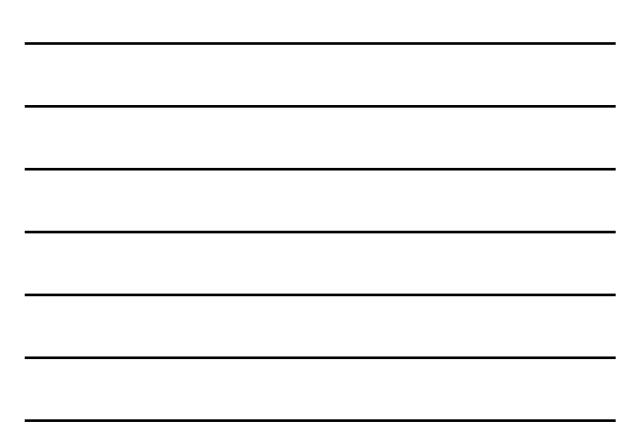

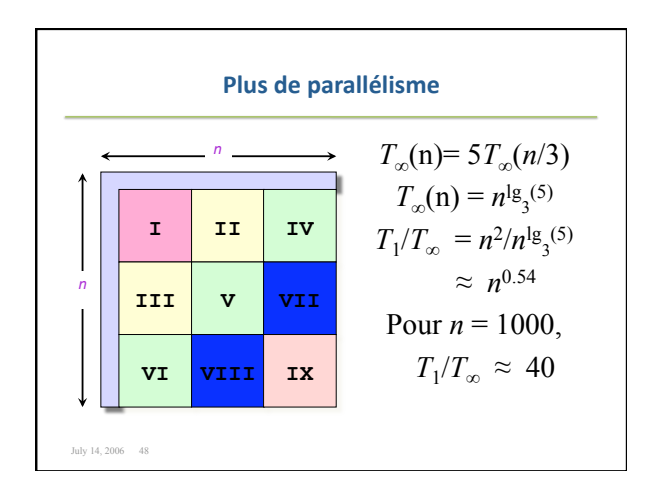

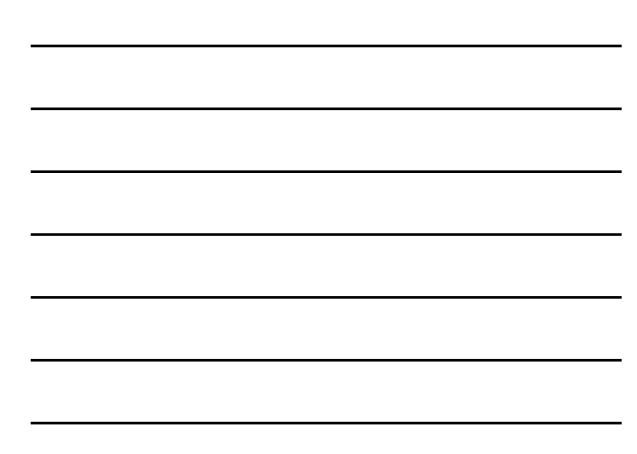

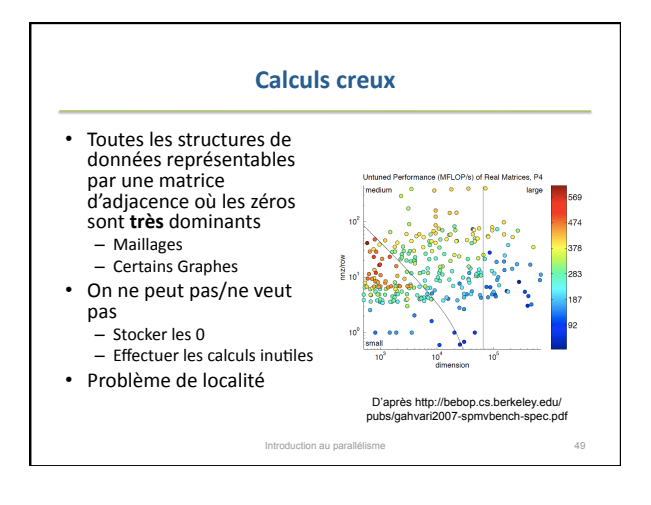

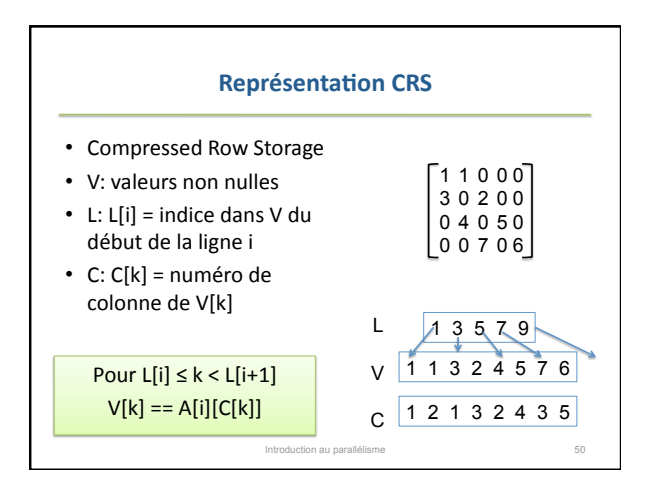

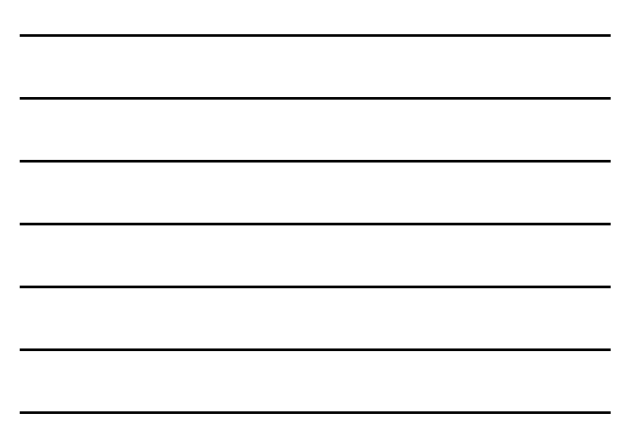

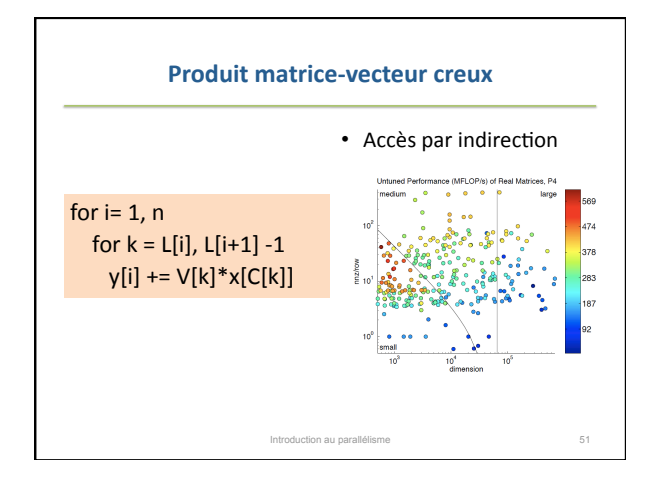

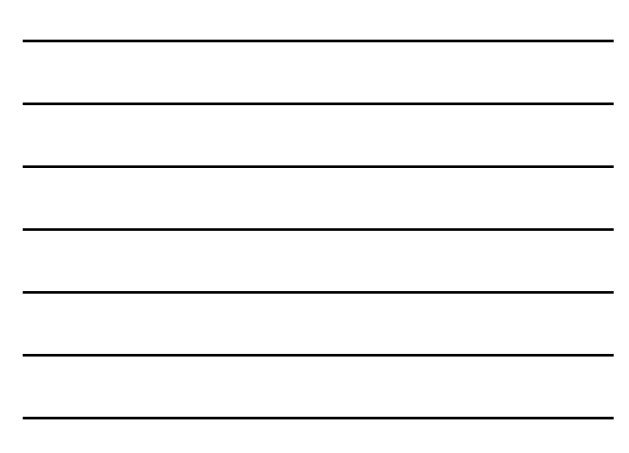

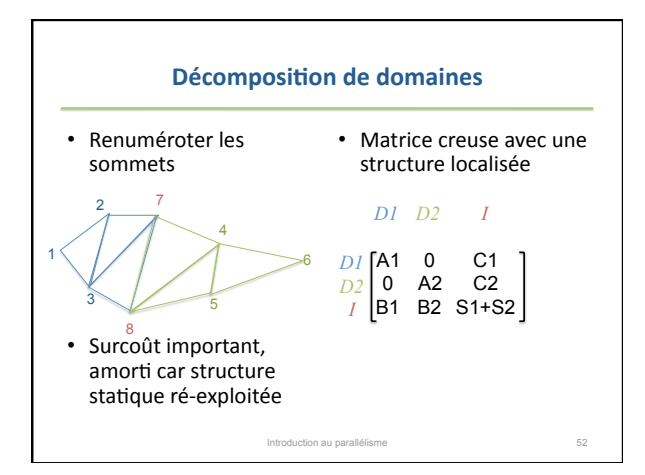

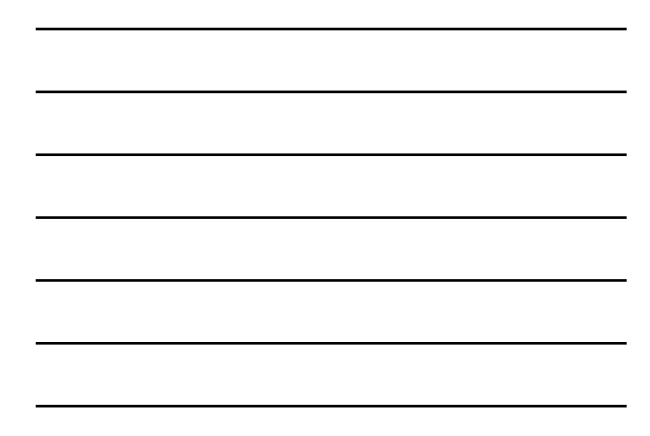

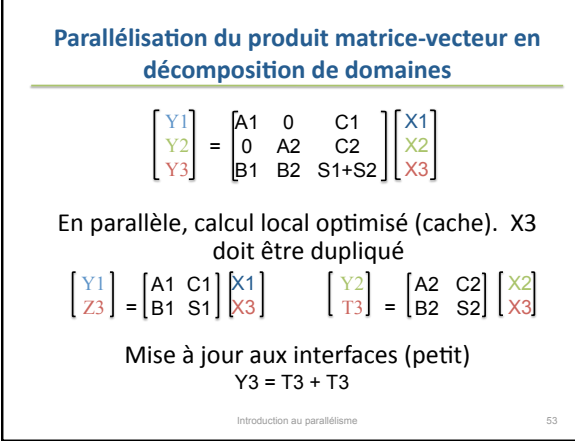

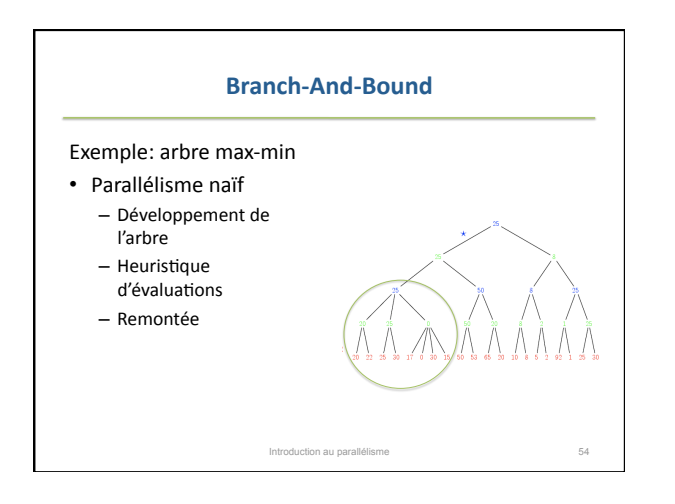

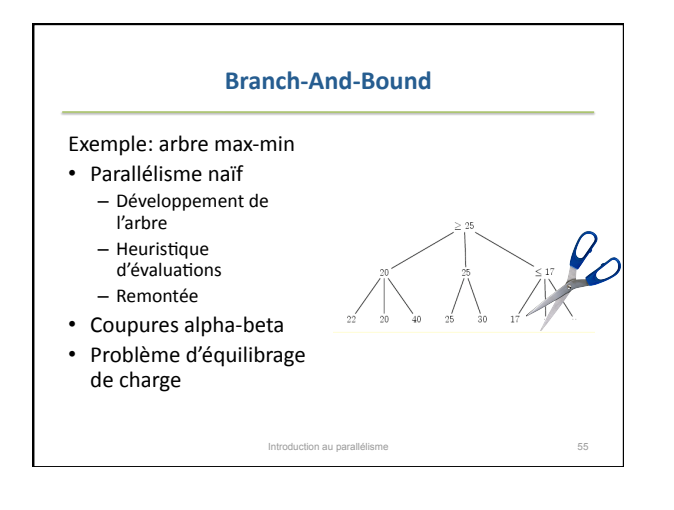

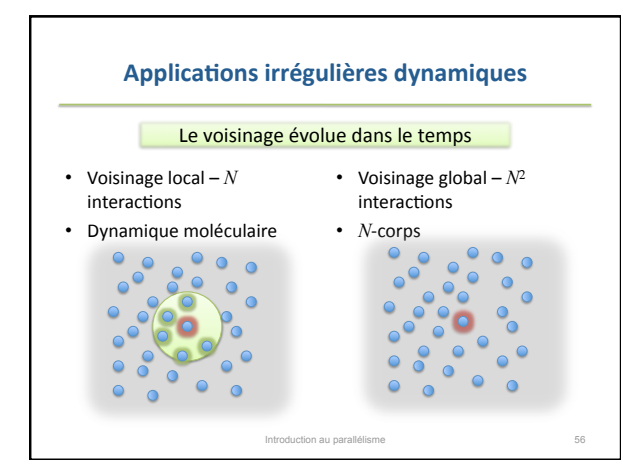

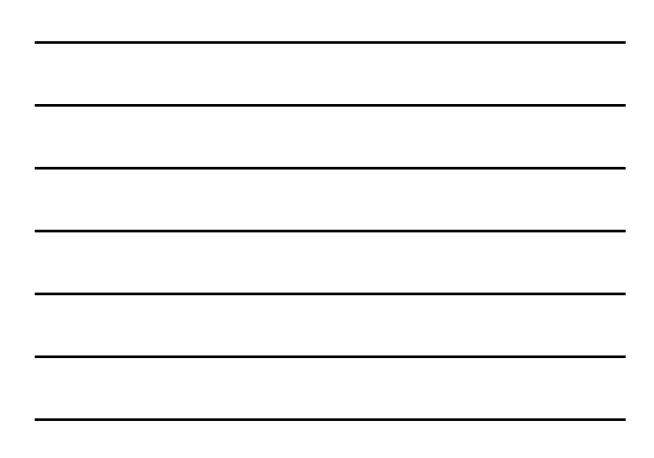

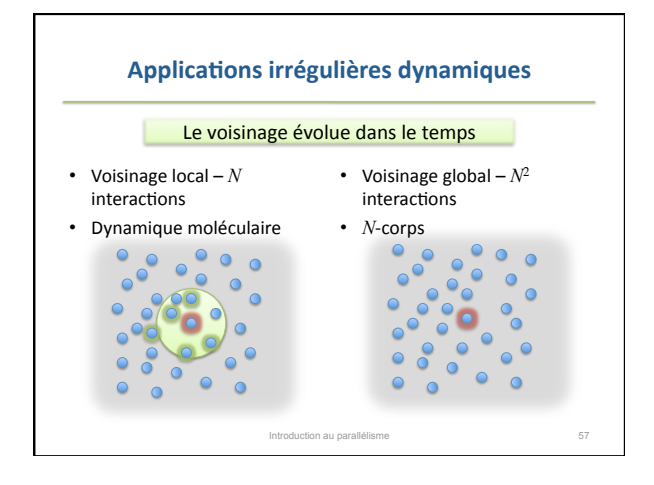

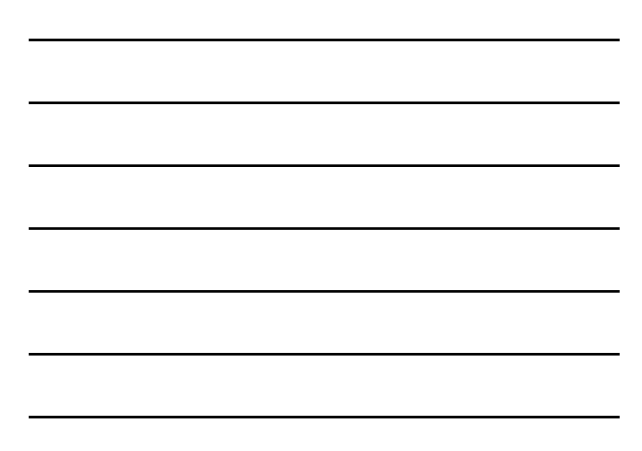

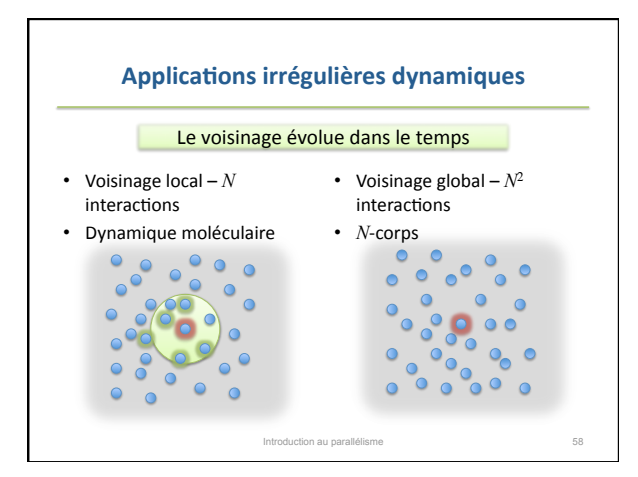

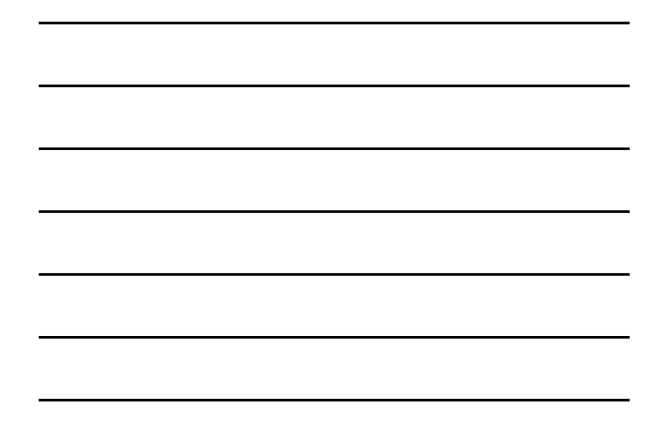

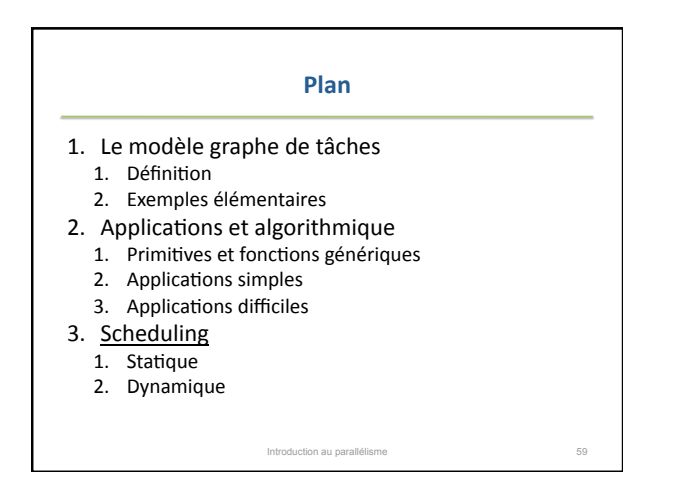

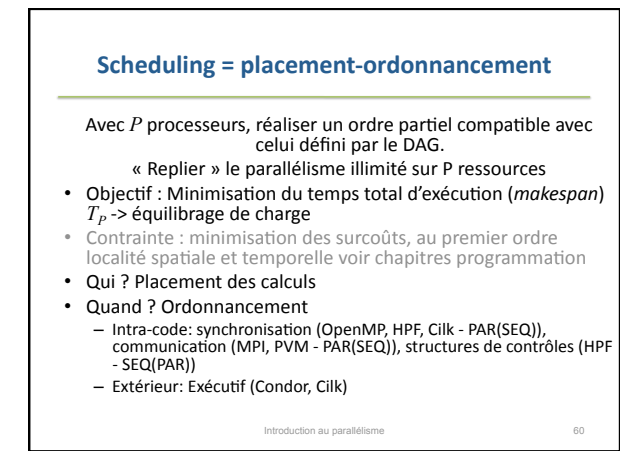

20

#### **Scheduling statique**

• Off‐line,
éventuellement
paramétré
par
le nombre
de
processus
et
le
numéro
de processus

Parallélisme de données / itératif: les temps de calcul sont supposés identiques

- Cas
régulier
:
Block,
cyclic,
cyclic
(k),
…
- Cas irrégulier : ad hoc par exemple bisection récursive

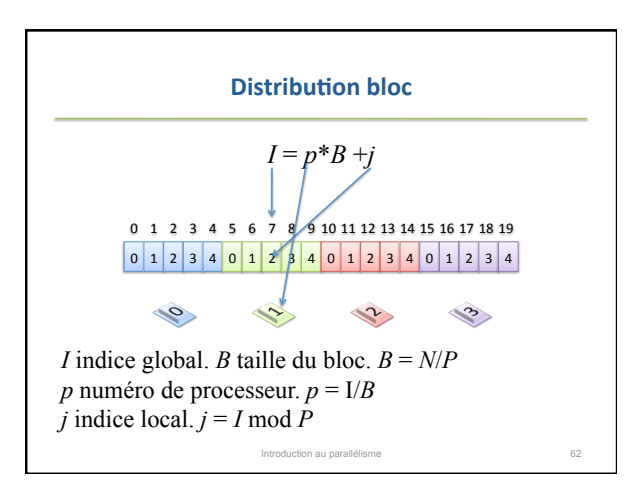

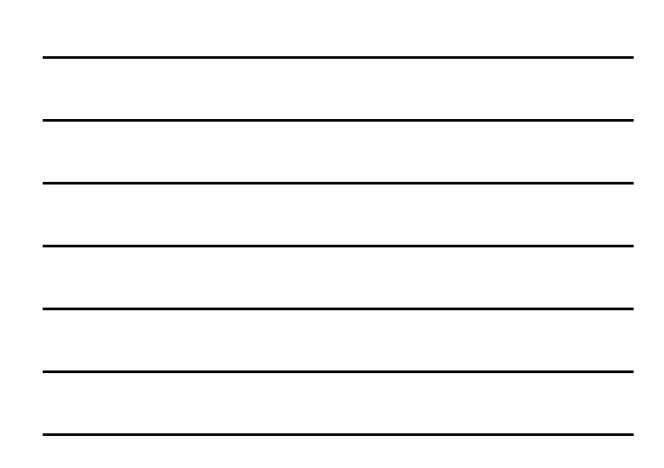

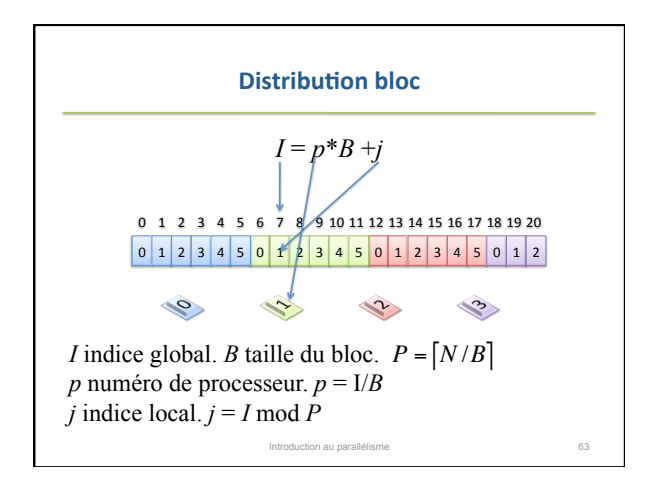

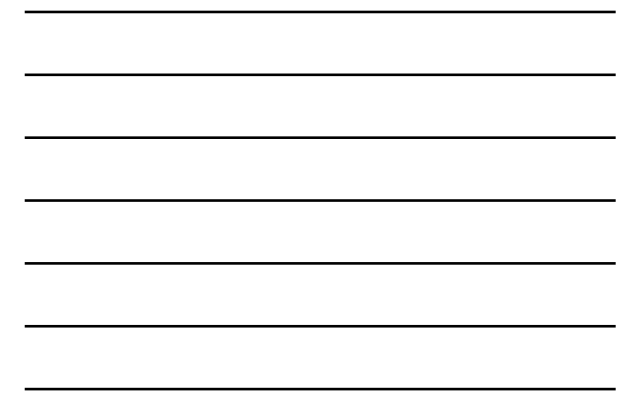

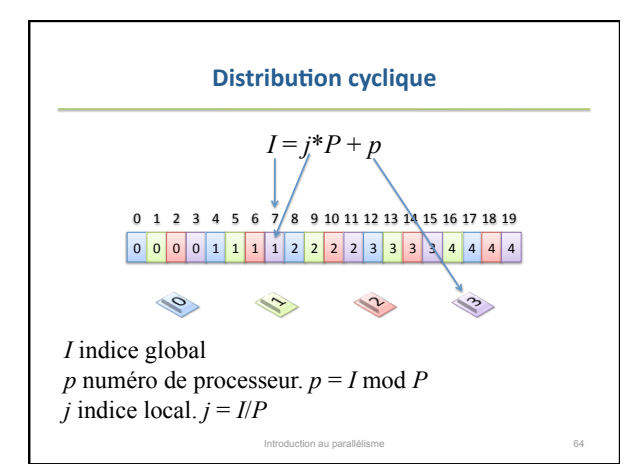

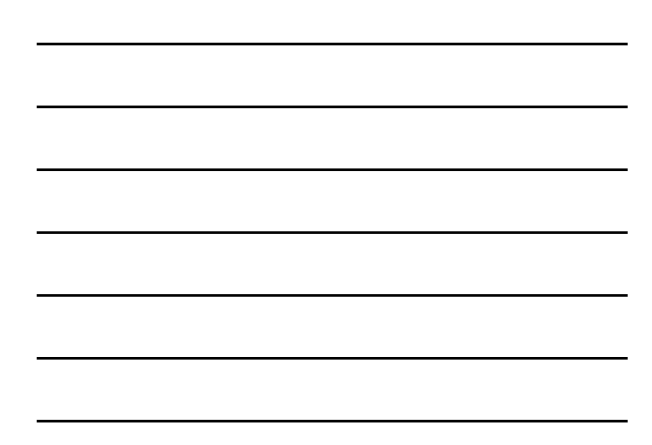

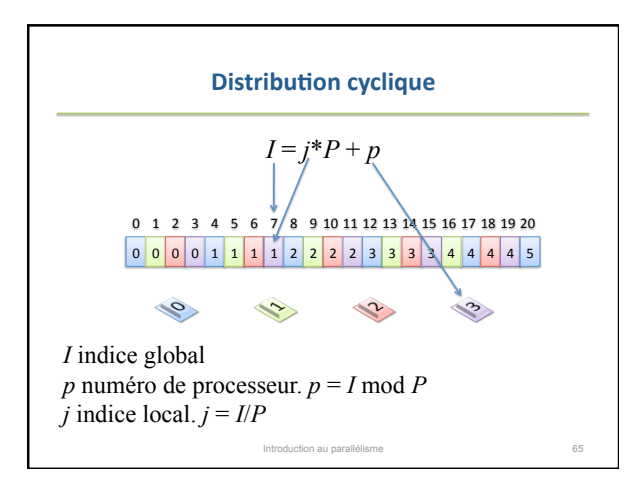

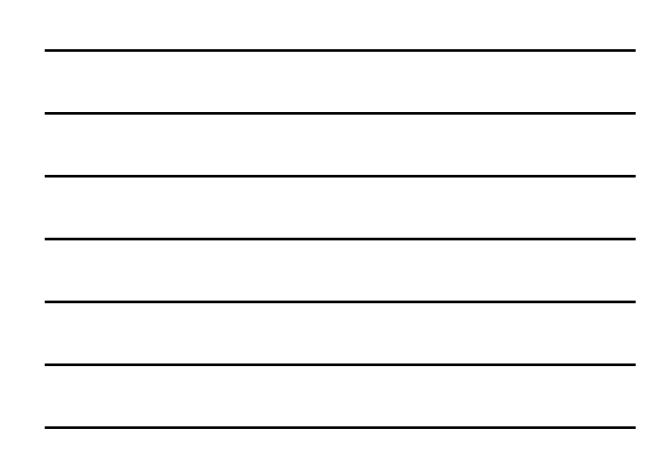

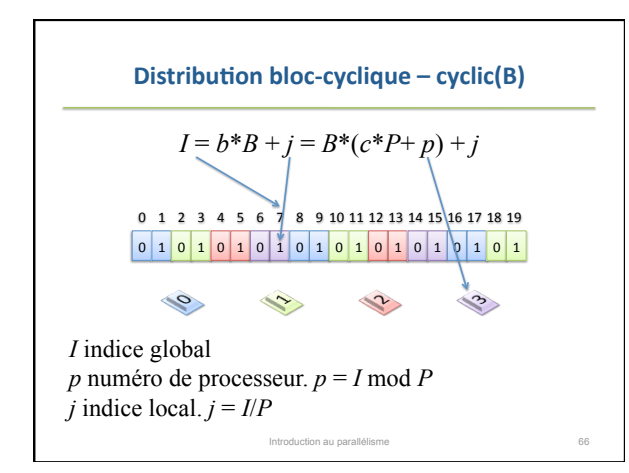

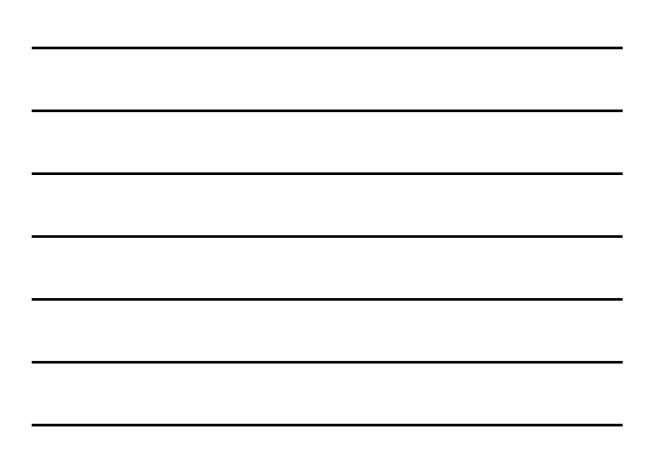

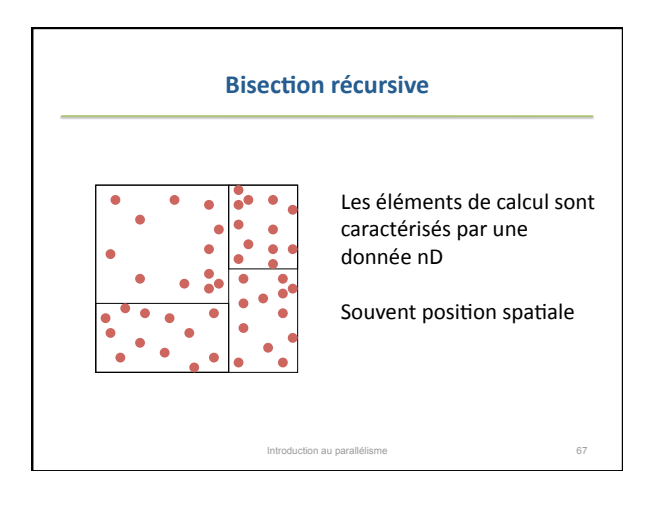

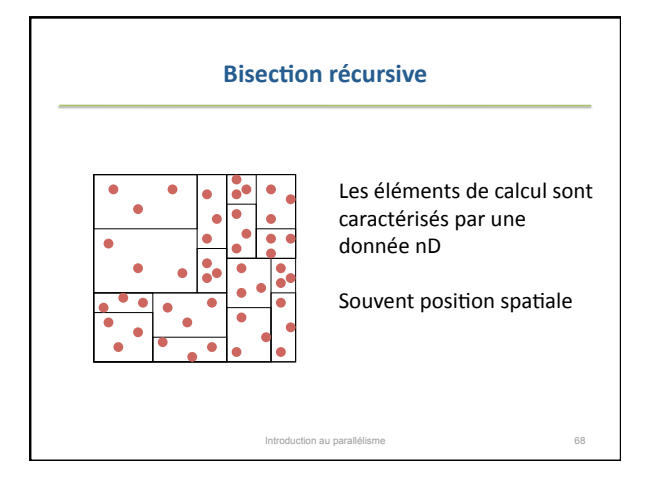

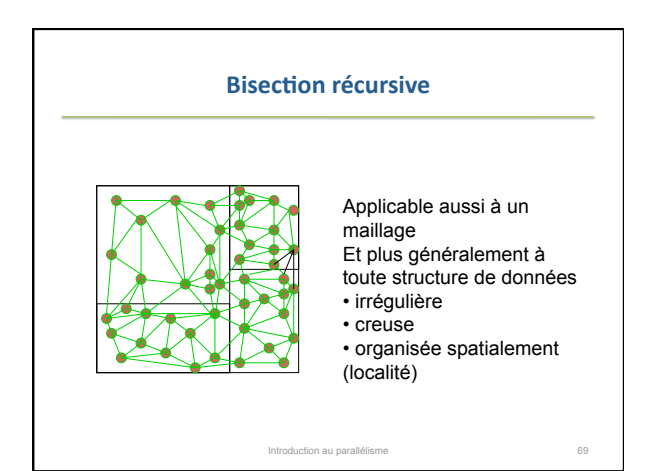

#### **Limites du scheduling statique**

Parallélisme
de
contrôle

Pour
un
problème
modérément
général
et réaliste

P processeurs identiques

M tâches indépendantes de durée  $t_i$ 

La minimisation du makespan est un problème NP‐complet

Scheduling
dynamique

Introduction au parallélisme **70** 

#### **Scheduling

dynamique**

- Motivations supplémentaires et plus réalistes
:
	- La
	durée
	des
	calculs
	n'est
	pas
	prévisible
	- La
	puissance
	des
	machines
	n'est
	pas
	connue
- Scheduling on-line : décidé à l'exécution
- Questions
	- Surcoûts : gestion des processus ou des threads, des échanges d'information
	- Robustesse à l'irrégularité des temps d'exécution

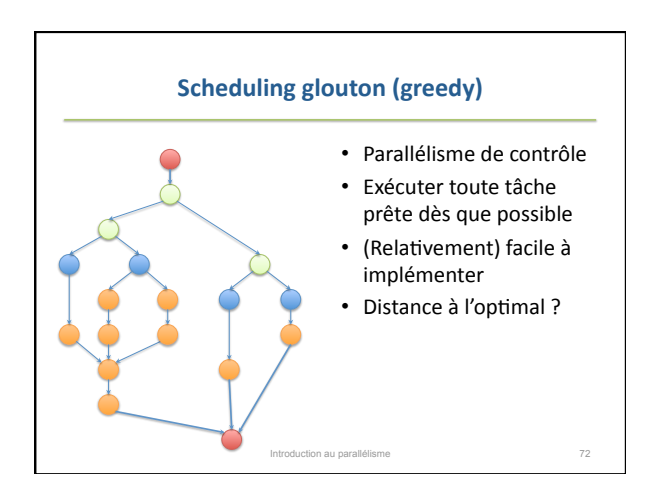

### **Scheduling
glouton
(greedy)**

# *P*processeurs

- Exécuter
tout
ce
qui
peut
l'être
dès
que possible
- Phase pleine: le nombre de processus actifs est ≥ *P* 
	- Choix des processus activés = algorithmique du scheduling

Introduction au parallélisme **73** 

• Phase
incomplète:
le
nombre
de
processus actifs  $est < P$ 

**Scheduling
glouton
(greedy)** 

*Théorème [Graham '68].*  **Pour tout ordonnancement glouton**   $T_p \leq T_p/P + T_p$ .

*Preuve* 

• Le nombre de phases pleines est au plus  $T_1/P$  puisque chaque pas de chaque phase pleine effectue un travail *P,* 

• Le nombre de phases incomplètes est au plus *T<sup>∞</sup>* puisque chaque pas de chaque phase incomplète effectue un travail 1 le long du chemin critique

.<br>Ition au parallélisme

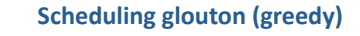

*Théorème [Graham '68].*  Pour tout ordonnancement glouton  $T_P \leq T_1/P + T_{\infty}$ *Corollaire* **1 Tout ordonnancement glouton est au plus à un facteur 2 de l'optimal.**  *Preuve*  Si  $T_p^*$  est l'optimal (à P processeurs) *T*<sub>*P*</sub><sup>\*</sup> ≥ *T*<sub>1</sub>/*P* et *T*<sub>*P*</sub><sup>\*</sup>≥*T*<sub>∞</sub> D'où  $T_P \leq 2T_P^*$ 

# **Scheduling
glouton
(greedy)**

*Théorème [Graham '68].*  Pour tout ordonnancement glouton

$$
T_P \leq T_1/P + T_\infty
$$

Introduction au parallélisme **76** 

*Corollaire* 2 Si  $P \ll T_1/T_0$  l'accélération est **quasi-linéaire**

*Preuve* 

 $T_1/P \gg T_P$  donc  $T_1/P + T_\infty \approx T_1/P$ *T*1*/PT∞*: parallel slackness

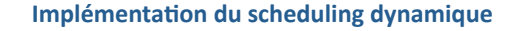

# Centralisé:
Maître‐Esclave

exemple réduction

*Maître*

- Gère la distribution des tâches : glouton,
GSS,
…

- Effectue les opérations globales par

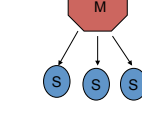

- *PEsclaves*
- Exécutent
un
bloc,
et
redemandent
du travail
dès
que
terminé

## **Maître‐Esclave

à
grain
fin**

Introduction au parallélisme

- Pure self-scheduling : coût de synchronisation excessif
- Idée
:
Au
début,
on
alloue
des
blocs
de
grande taille pour diminuer les coûts de synchronisation. puis
des
blocs
de
taille
décroissante
pour
ajuster progressivement
l'équilibrage
de
charge
	- Guided self‐scheduling
	(GSS):
	chaque
	esclave
	reçoit 1/*P*du
	batch
	restant
	- Factoring
	(FSS):
	durant
	chaque
	phase,
	chaque
	esclave reçoit  $1/P$  de la moitié du batch restant

# **Maître‐Esclave

à
grain
fin**

Introduction au parallélisme **79** 

 $N = 256, P = 4$ Statique: 64, 64, 64, 64 PSS
:
1,1,1,1,1,1,1… GSS
:
64,48,36,27,20,… FSS: 32,32,32,32,8, 8, 8, 8, 4, 4, 4, 2,...

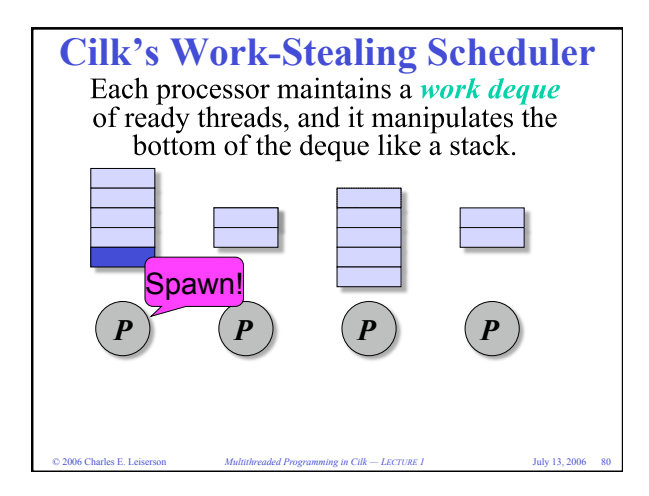

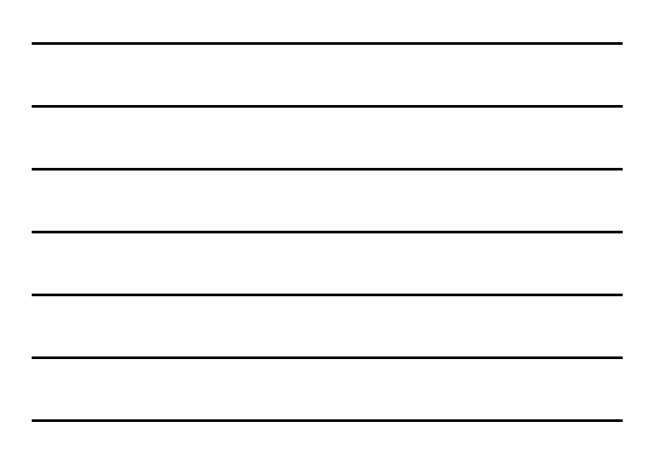

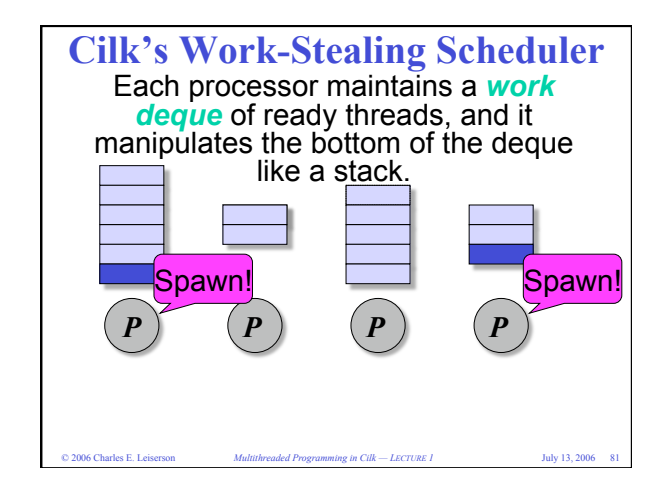

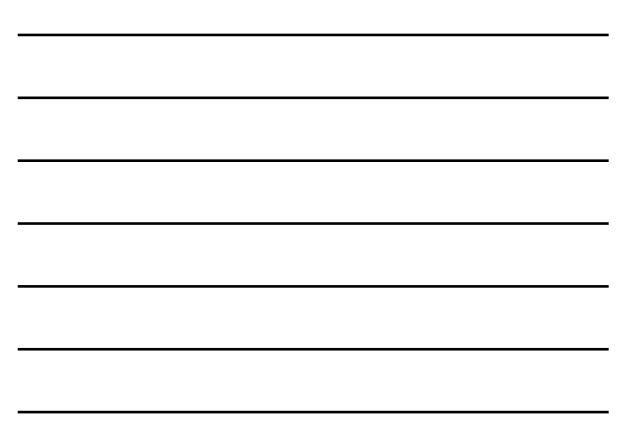

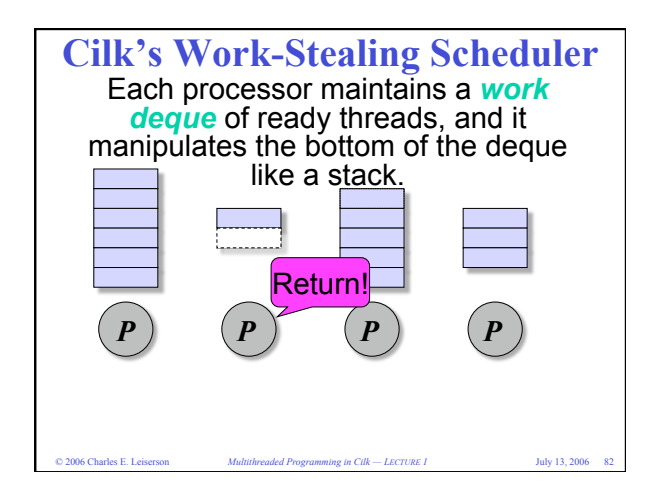

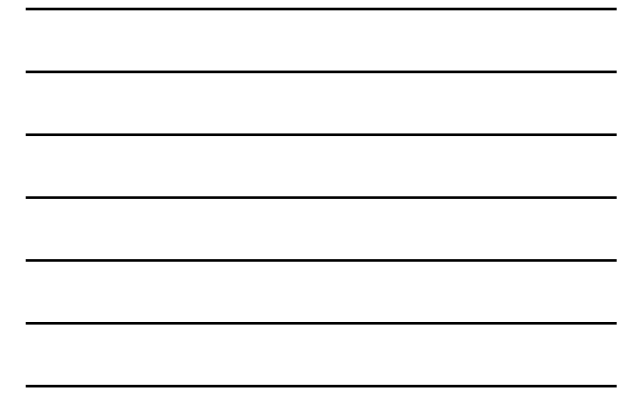

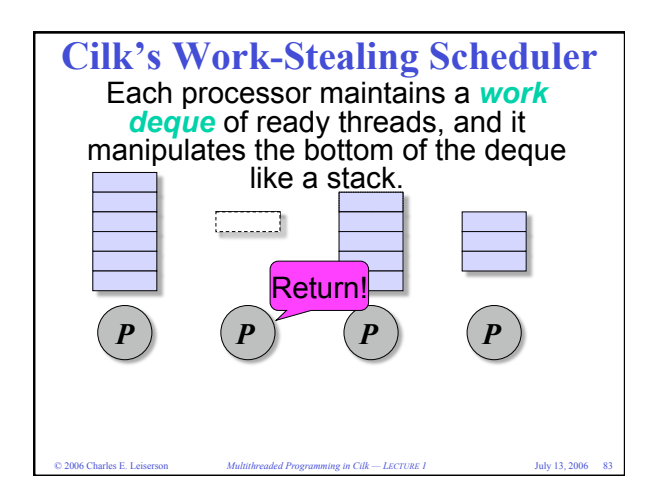

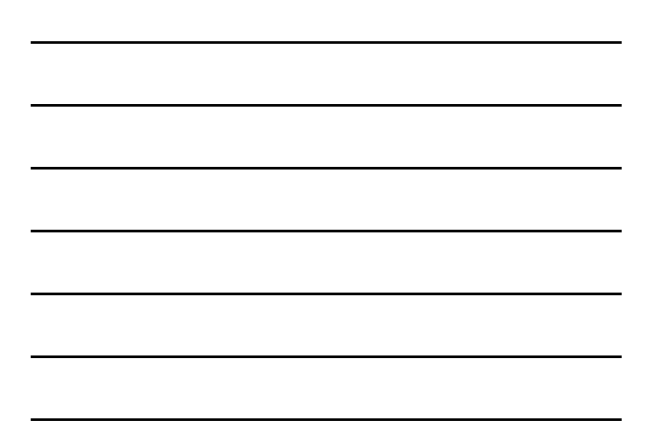

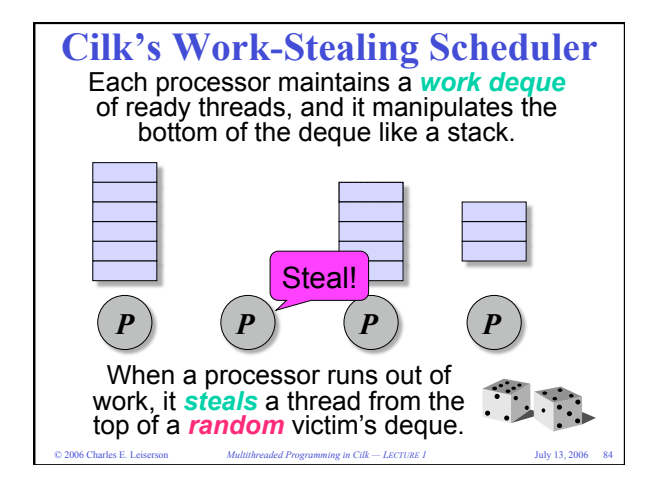

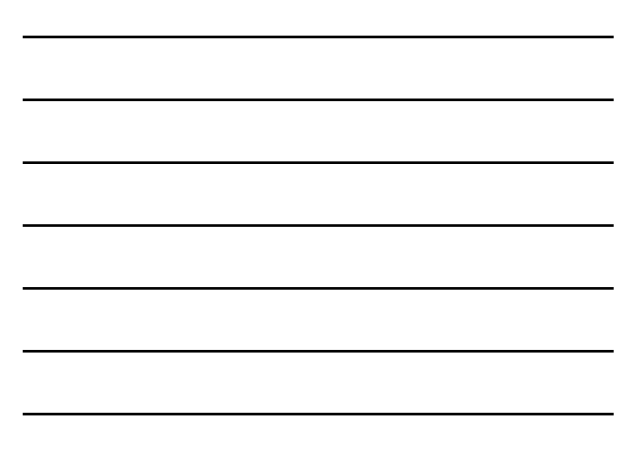

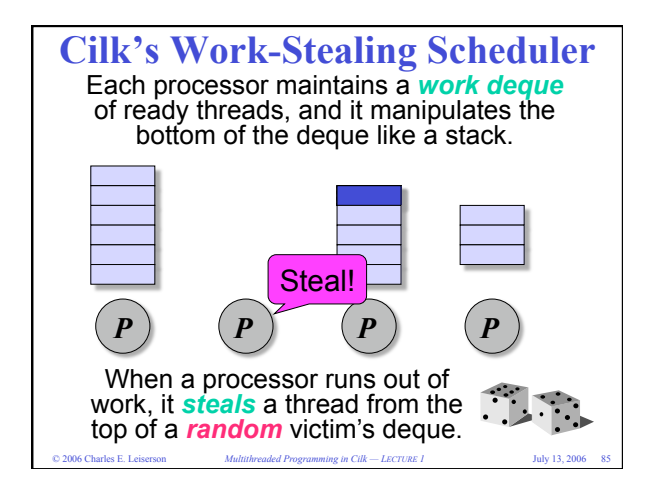

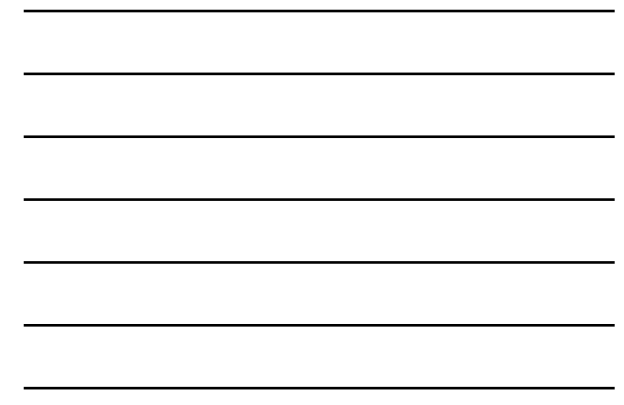

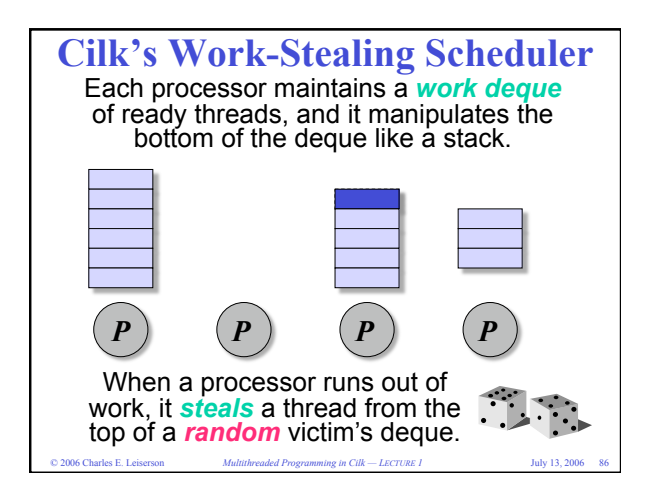

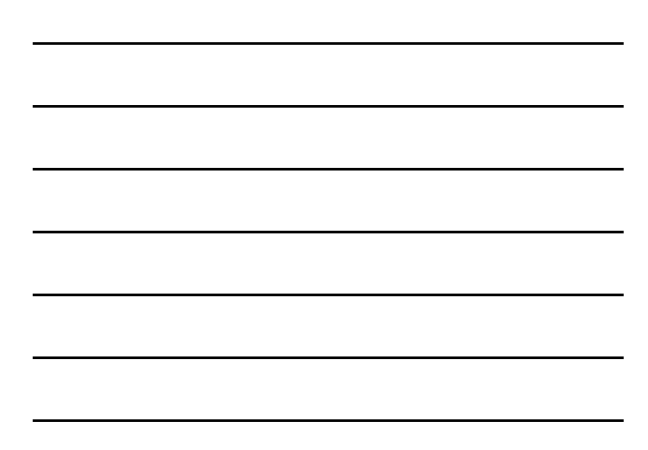

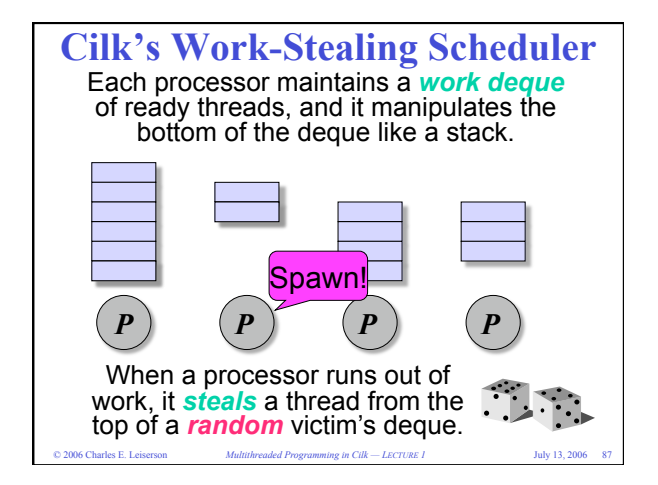

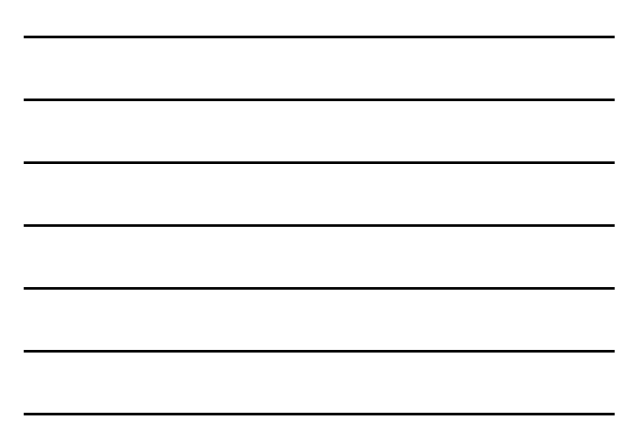

# **Placement/ordonnancement
dynamique**

- Réparti : Vol de travail
	- Peut être prouvé optimal pour une large classe d'applications
	- Implémentation délicate : gestion de verrous en espace
	d'adressage
	unique,
	protocole
	en
	espaces d'adressages multiples
	- h\_p://supertech.lcs.mit.edu/cilk/